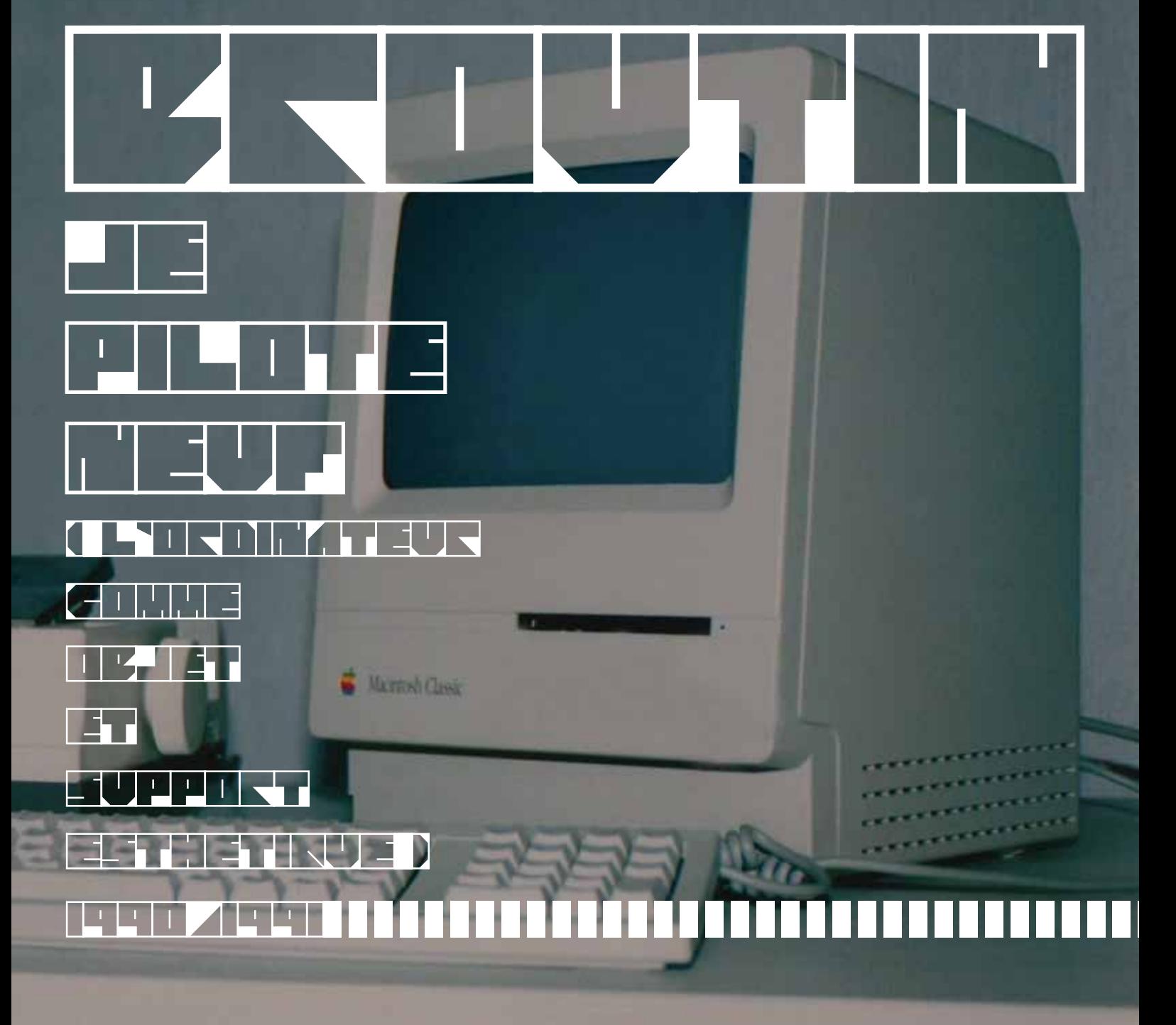

**Atelier Lettriste** 

Graphic design : Nenad Boharevic Traduction / Translation : David Seaman

©, Broutin & Atelier Lettriste, Nice 2020

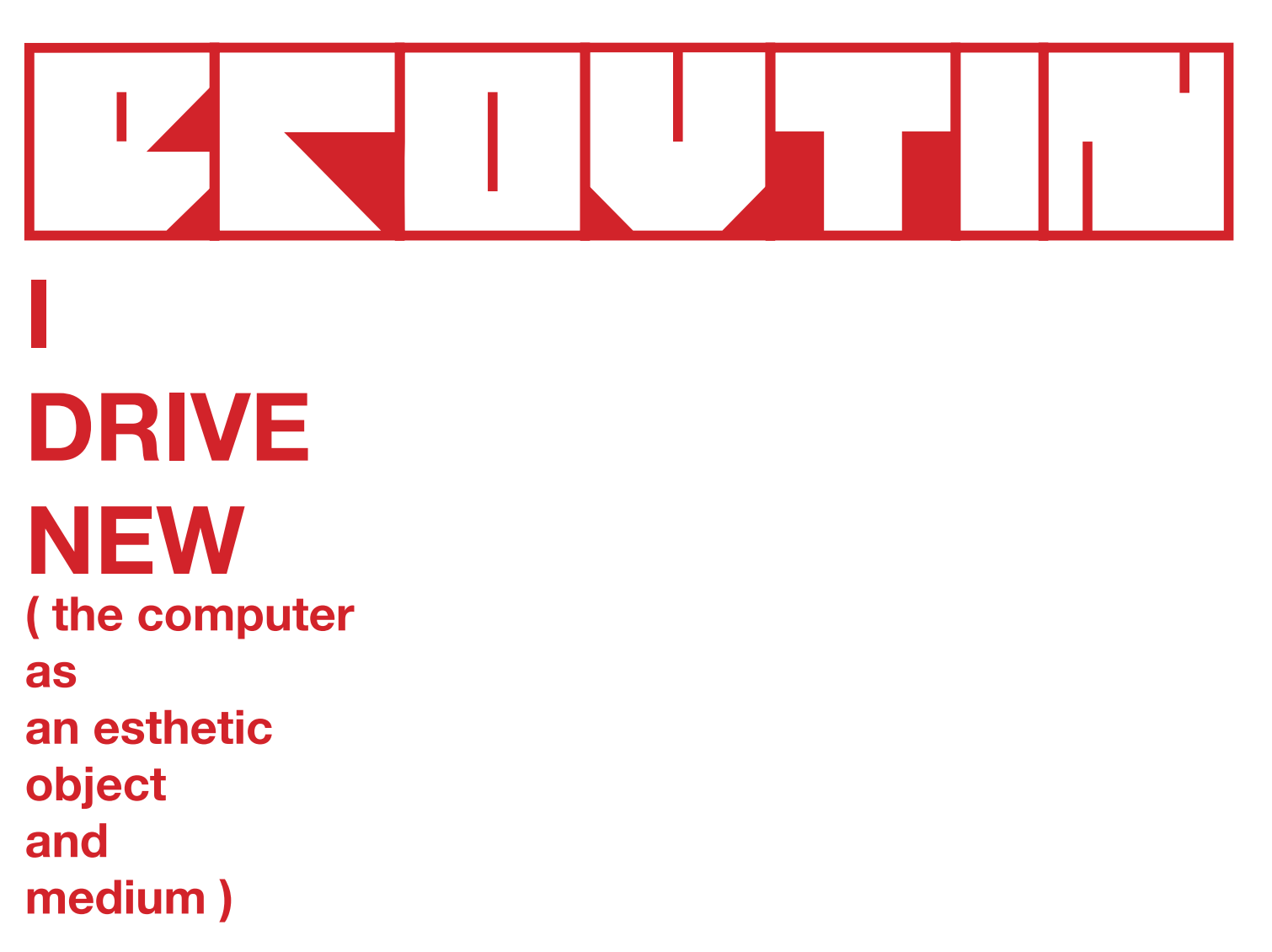

**1990/1991** 

#### JE PILOTE NEUF (l'ordinateur comme objet et support esthétique)

#### I DRIVE NEW (the computer as an esthetic object and medium)

I

Du point de vue de l'esthétique isouienne, on peut considérer l'ordinateur comme un **objet esthétique**, et, à ce titre, dans les secteurs qui nous préoccupent, il peut être également, une **oeuvre d'art** figurative, abstraite, lettriste, hypergraphique, infinitésimale ou supertemporelle.

On peut également envisager l'ordinateur comme **mécaesthétique**, avec ses possibilités émettrices et fixatrices : son clavier, qui permet l'entrée des données concernant l'oeuvre à créer; son écran qui visualise les éléments introduits; les ressources de mémoires, qui autorisent le stockage d'une infinité d'informations décrivant les réalisations possibles ou impossibles, le tout organisé par des logiciels graphiques ou de traitement de texte; ses périphériques : l'imprimante, qui conserve la trace sur papier, et les modules de communication, qui autorisent le transport des créations, d'un point à un autre, avec facilité et rapidité.

Naturellement, ce support peut être pris tel quel, avec les caractéristiques décrites, ou transformé, en ajoutant des fonctions supplémentaires, inédites.

From the standpoint of Isou's esthetics, one can consider the computer as an **esthetic object**, and, as such, in the fields we are concerned with, it can also be an **art work**, whether figurative, abstract, lettrist, hypergraphic, infinitesimal, or supertemporal.

One can also see the computer as **mecha-esthetic**, with its capacity for emitting and fixing: its keyboard, which allows one to input data related to the work being created; its screen, which makes that data visible; the memory storage, which allows stock-piling an infinite amount of information describing the potential creations, all of which is organized by graphics applications or word processing; its peripherals, such as the printer, which records the output on paper, and its means of communication, which allow creations to be shipped from one point to another, easily and quickly.

Naturally this medium can be used as is, using the qualities described, or transformed by adding other innovative **functions** 

#### II

Ainsi, pour mettre en pratique l'idée de l'ordinateur comme objet esthétique, je réalise des sculptures :

II

1) lettristes, 2) hypergraphiques, 3) infinitésimales, 4) supertemporelles.

Pour illustrer l'idée de support esthétique, j'utilise les possibilités de notation de l'ordinateur, pris à la fois comme un pinceau et une feuille de papier, pour réaliser : 5) une oeuvre d'art corporelle lettriste (**voir les habitants de NY**), 6) une hypergraphie (voir **Essais hypergaphiques**), 7) une oeuvre infinitésimale (voir **la Disquette infinitésimale**), 8) une oeuvre supertemporelle (voir la **Disquette supertemporelle**).

Je propose comme premières fonctions nouvelles, enrichissantes : 9) le clavier des touchers et 10) le téléchargement des odeurs.

Thus, to put into practice the idea of the computer as an esthetic object, I am making sculptures, which are: 1) lettrist, 2) hypergraphic, 3) infinitesimal, 4) supertemporal. To illustrate the idea of it being an esthetic medium, I use the computer's notational abilities, taken both as a brush and a sheet of paper, to create these: 5) a work of lettrist corporeal art (note **"New Yorkers"**), 6) a hypergraphic work ( note my **Hypergraphic Essais**), 7) an infinitesimal work (note **The Infinitesimal Disk**), 8) a supertemporal work (note **The Supertemporal Disk**). As new, enriching functions, I propose these: 9) the keyboard of touches and 10) downloading odors.

I

# **L'ORDINATEUR COMME OBJET ESTHÉTIQUE**

**THE COMPUTER AS AN ESTHETIC OBJET**

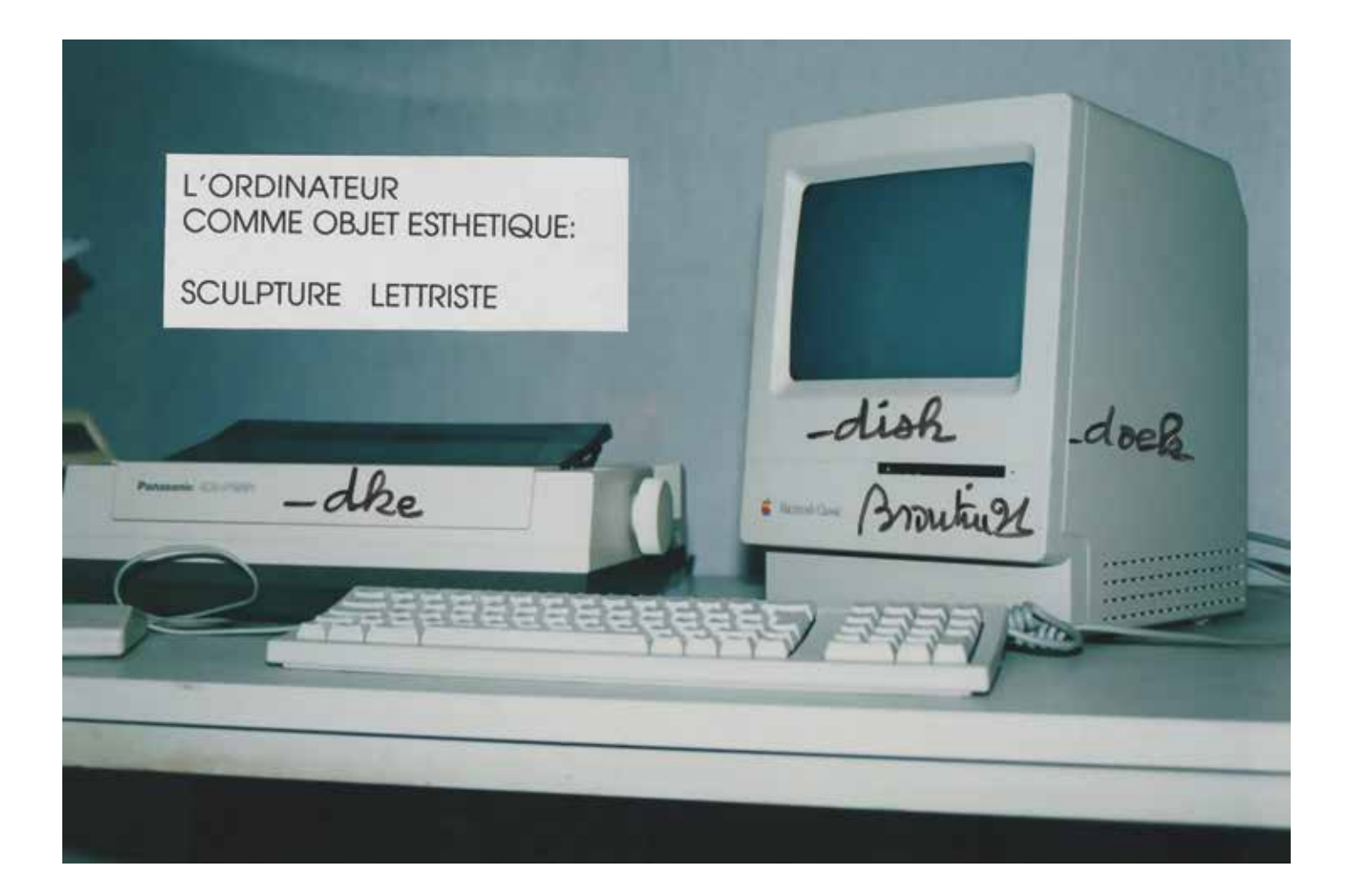

The computer as an esthetic objet (lettrist sculpture).

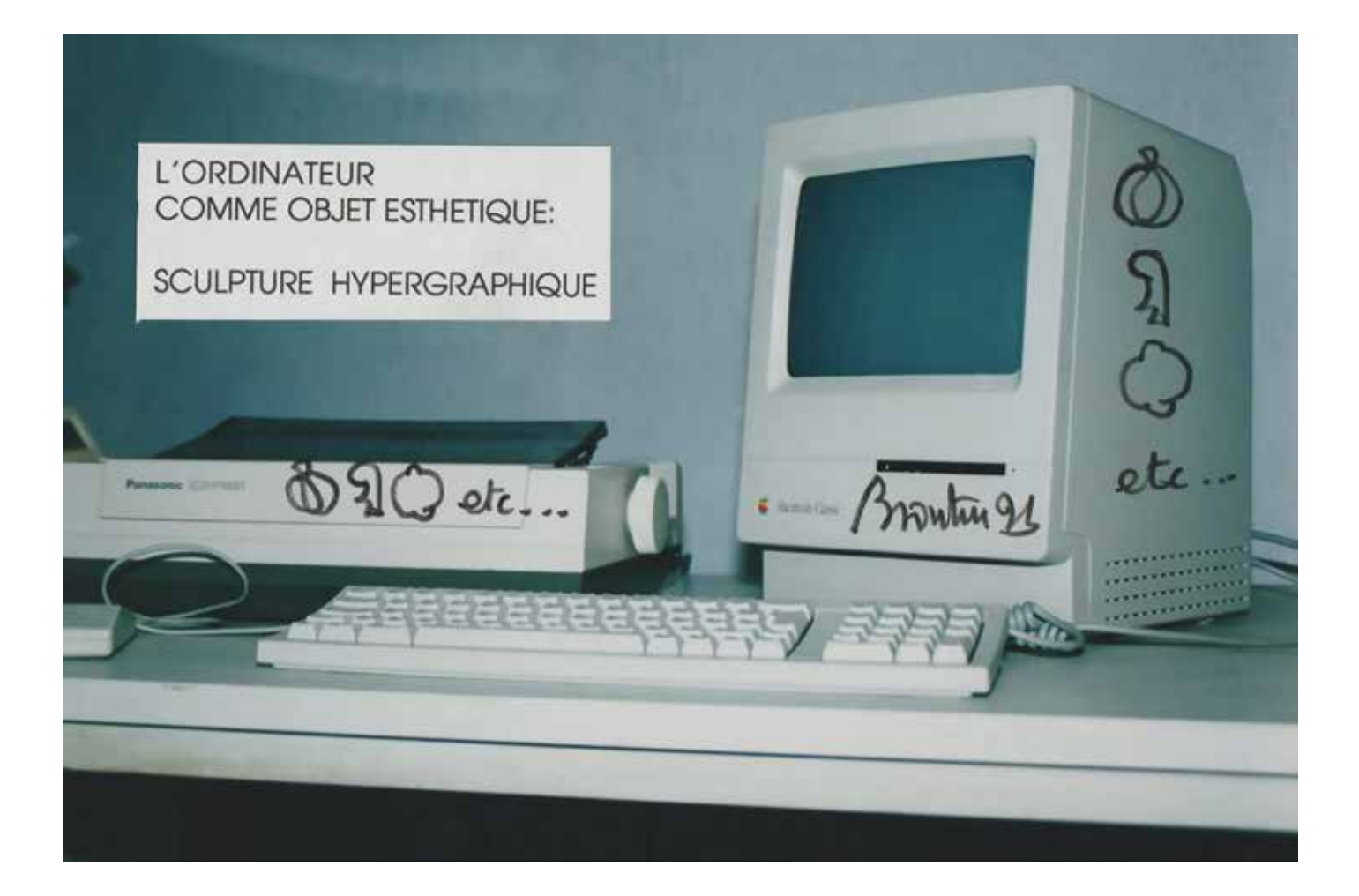

The computer as an esthetic objet (hypergraphic sculpture).

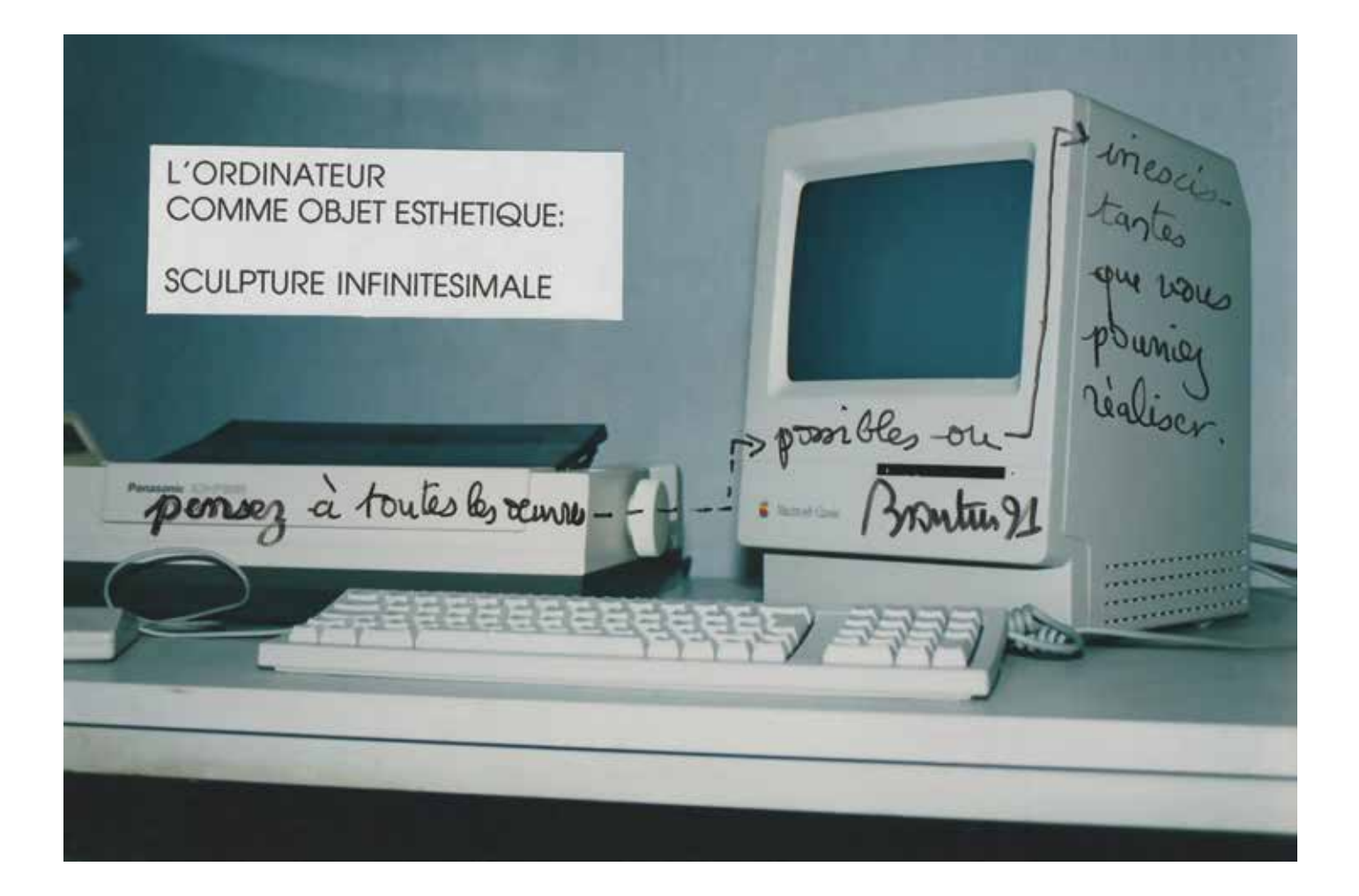

The computer as an esthetic objet (infinitesimal sculpture).

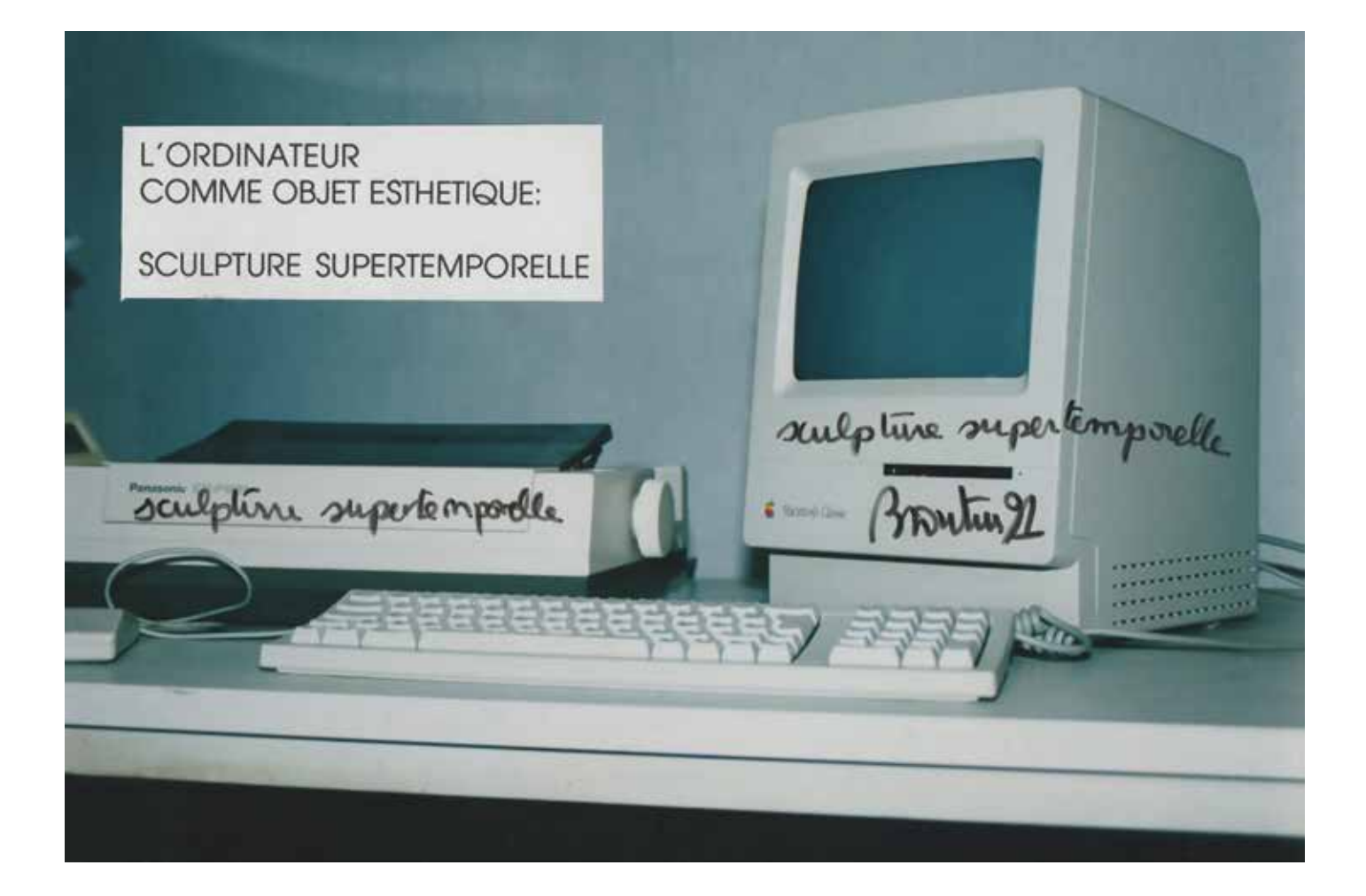

The computer as an esthetic objet (supertemporal sculpture).

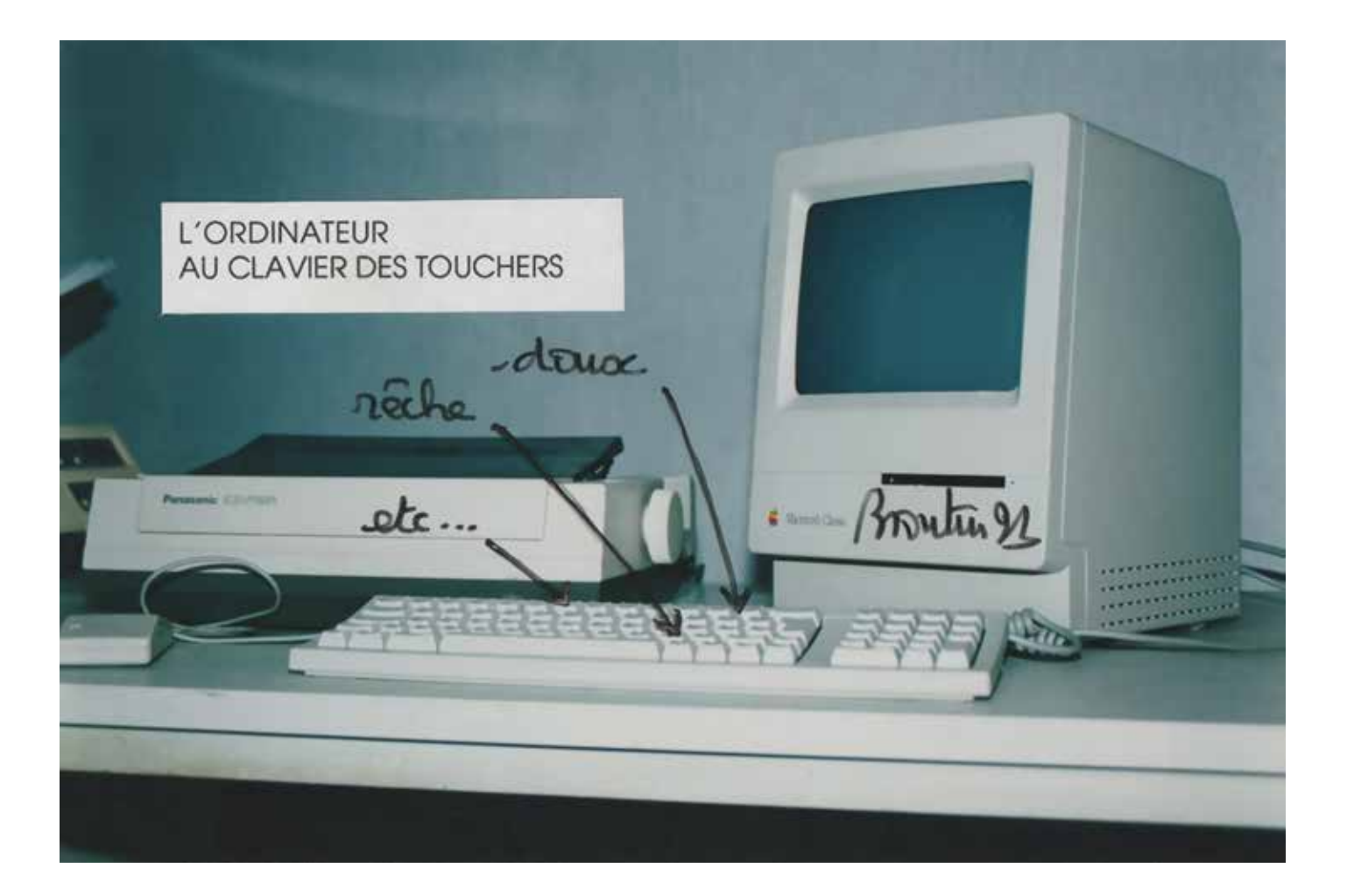

The Computer with a keyboard of touches.

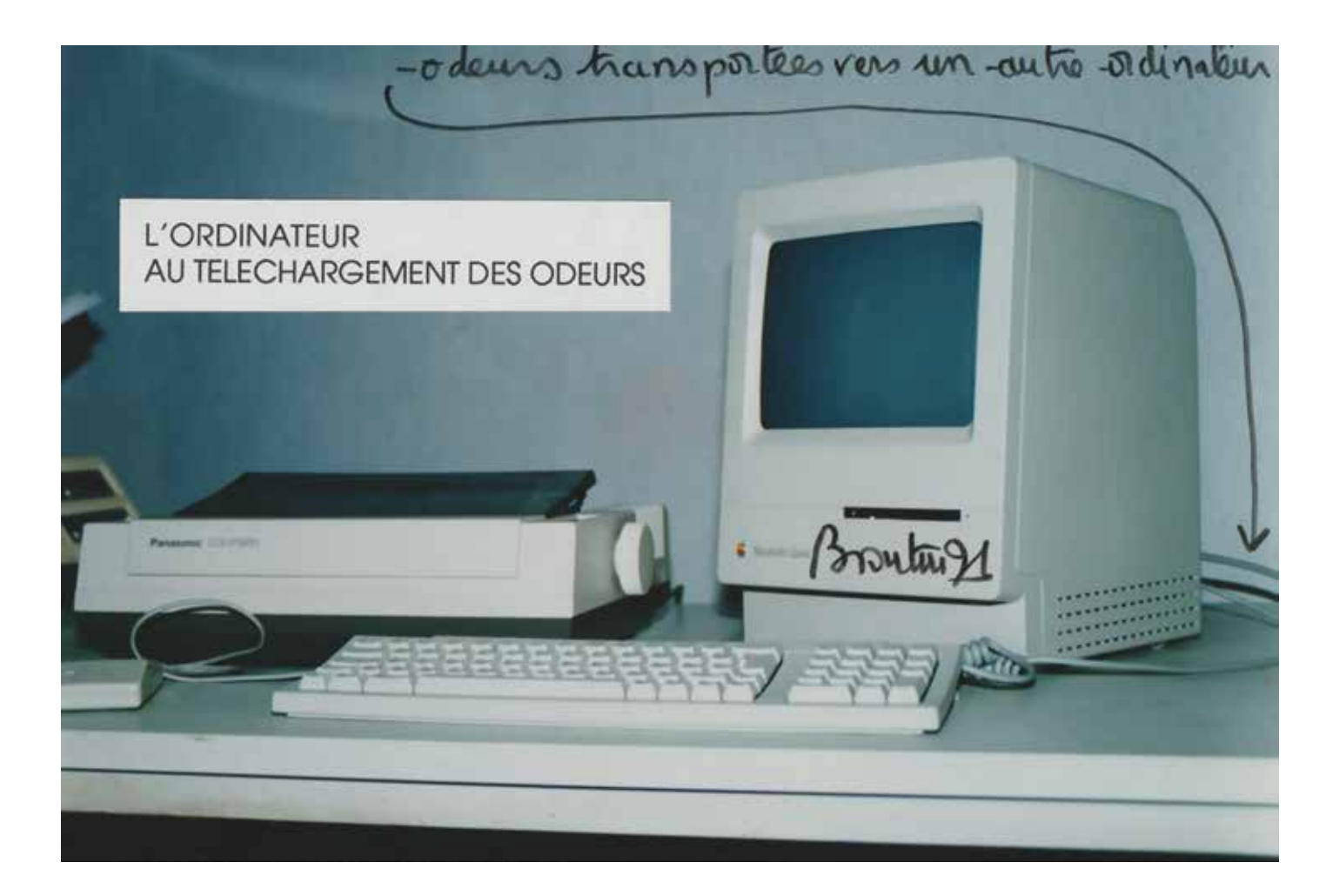

The Computer downloading odors.

### N.Y.l'amour(1er volume)

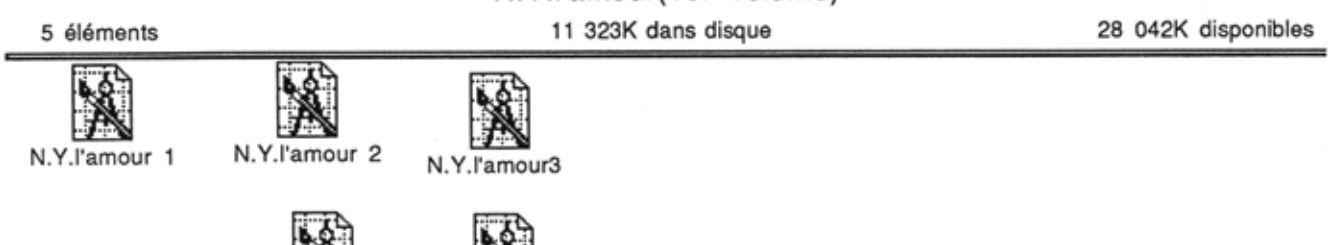

N.Y l'amour 4

 $\overline{\phantom{a}}$ 

N.Y.L'amour 5

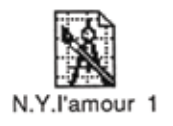

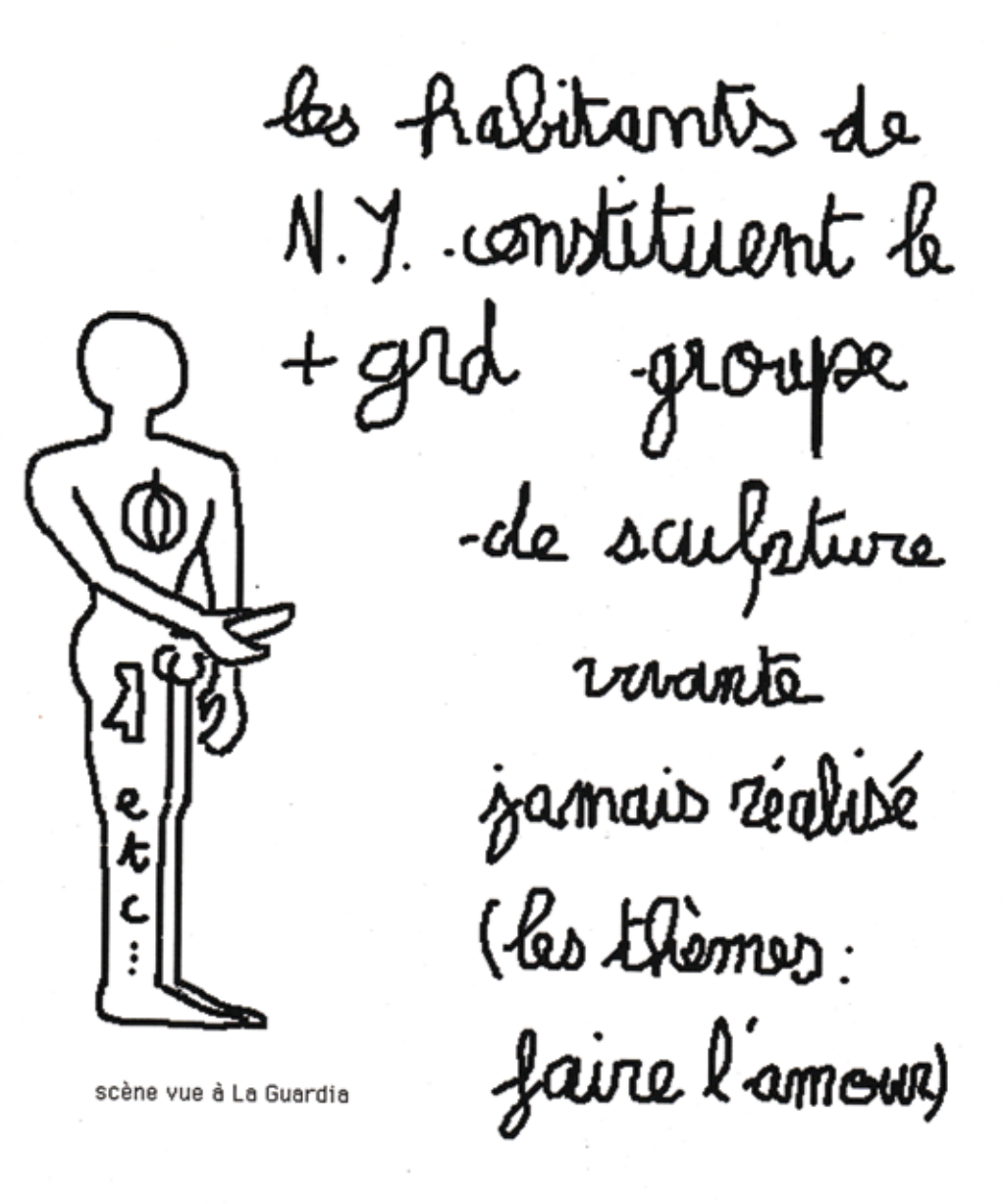

New Yorkers make up the largest living sculpture ever created (the themes : having sex), seen at La Guardia.

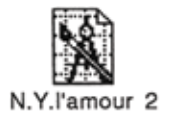

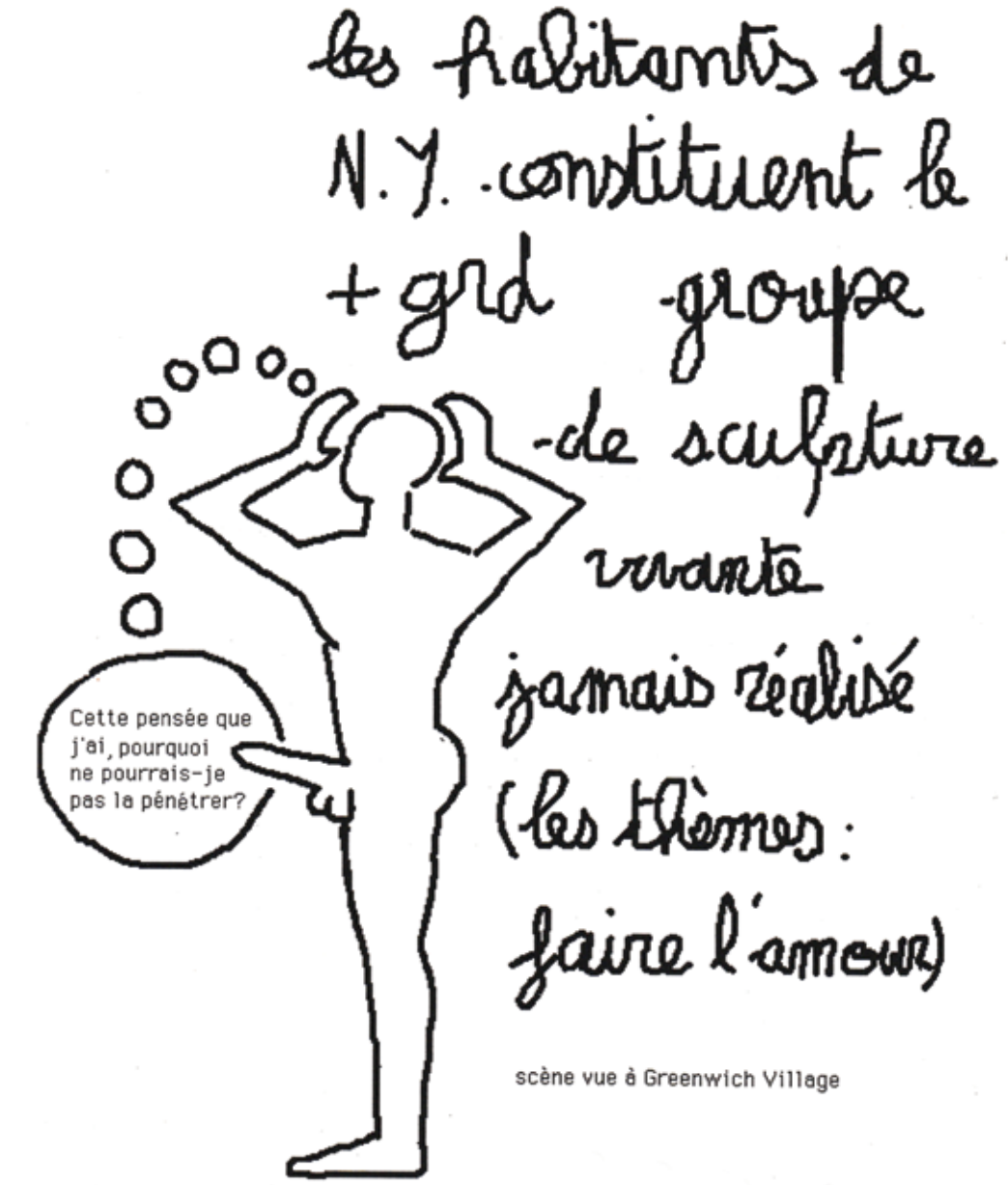

New Yorkers make up the largest living sculpture ever created (the themes : having sex). "*This thought I have, why couldn't I penetrate it", s*een in Greenwich Village.

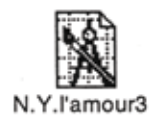

tes Aabitantz de<br>N. J. constituentz le ure virante pamais zéalisé (les thèmer): faire l'amour) scène vue à Central Park

New Yorkers make up the largest living sculpture ever created (the themes : having sex), seen in Central Park.

N Y l'amour 4

les habitants de N.Y. constituent le de scubiture etc uvante jamais réalisé Com our can selve de la Sème Avenue

New Yorkers make up the largest living sculpture ever created (the themes : having sex), seen on 5th Avenue.

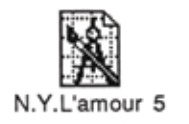

les habitants de N.Y. constituent le .de uvante mais réalisé les thèmes: faire

New Yorkers make up the largest living sculpture ever created (the themes : having sex), seen in Manhattan.

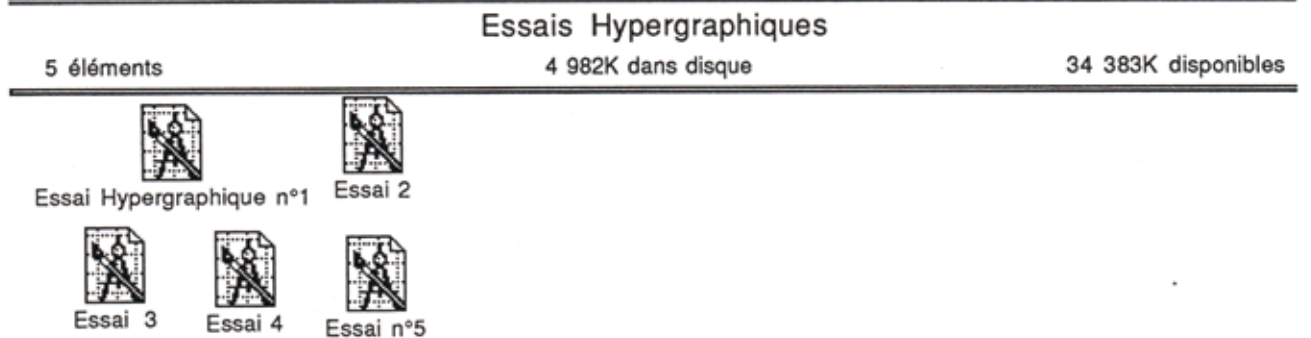

 $\tau_{\rm R}$ 

 $\sim$ 

 $\epsilon$ 

 $\sim$ 

 $\sim$ 

 $\sim$ 

 $\bar{z}$ 

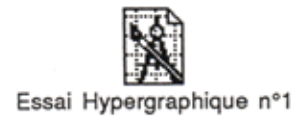

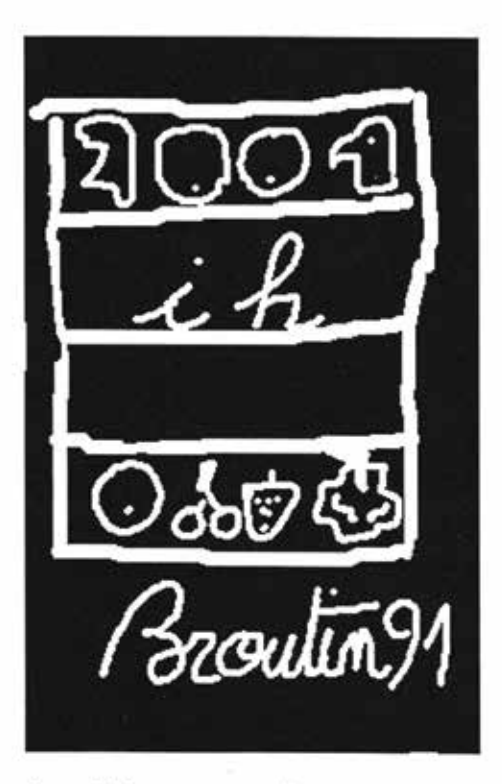

Essai Hypergraphique nº1

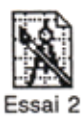

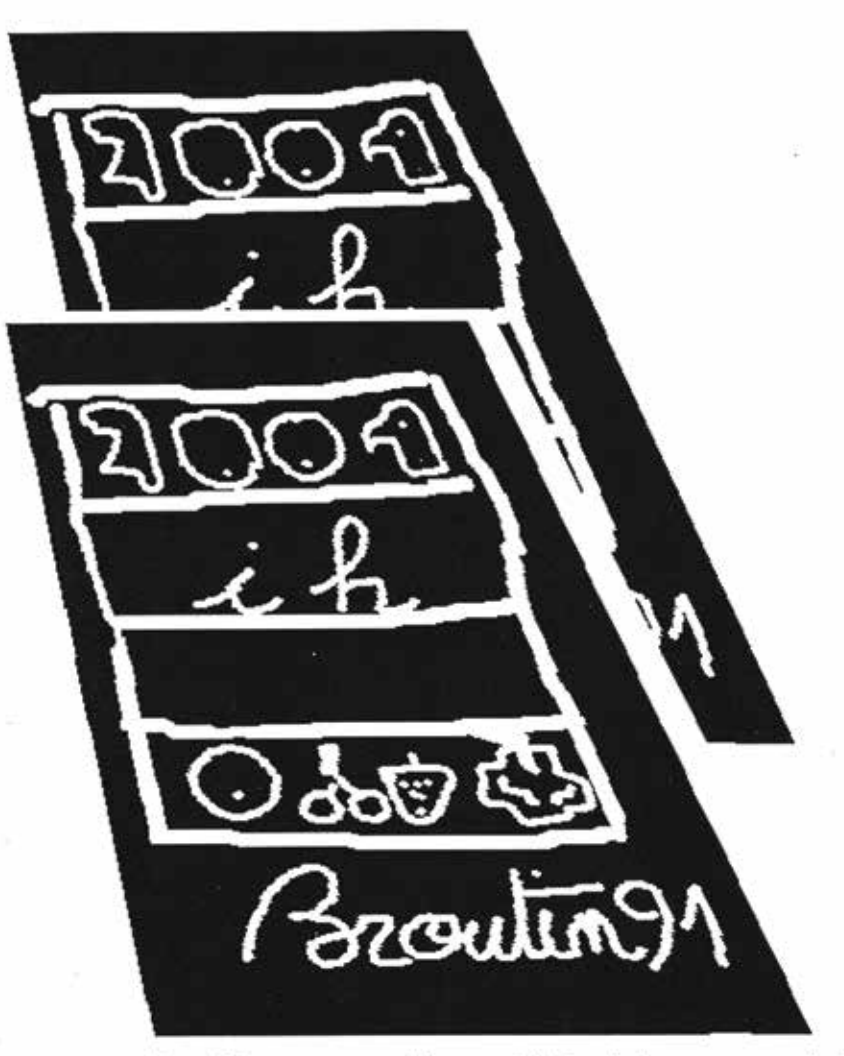

Essai Hypergraphique nº2 (Incliné en perspective)

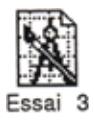

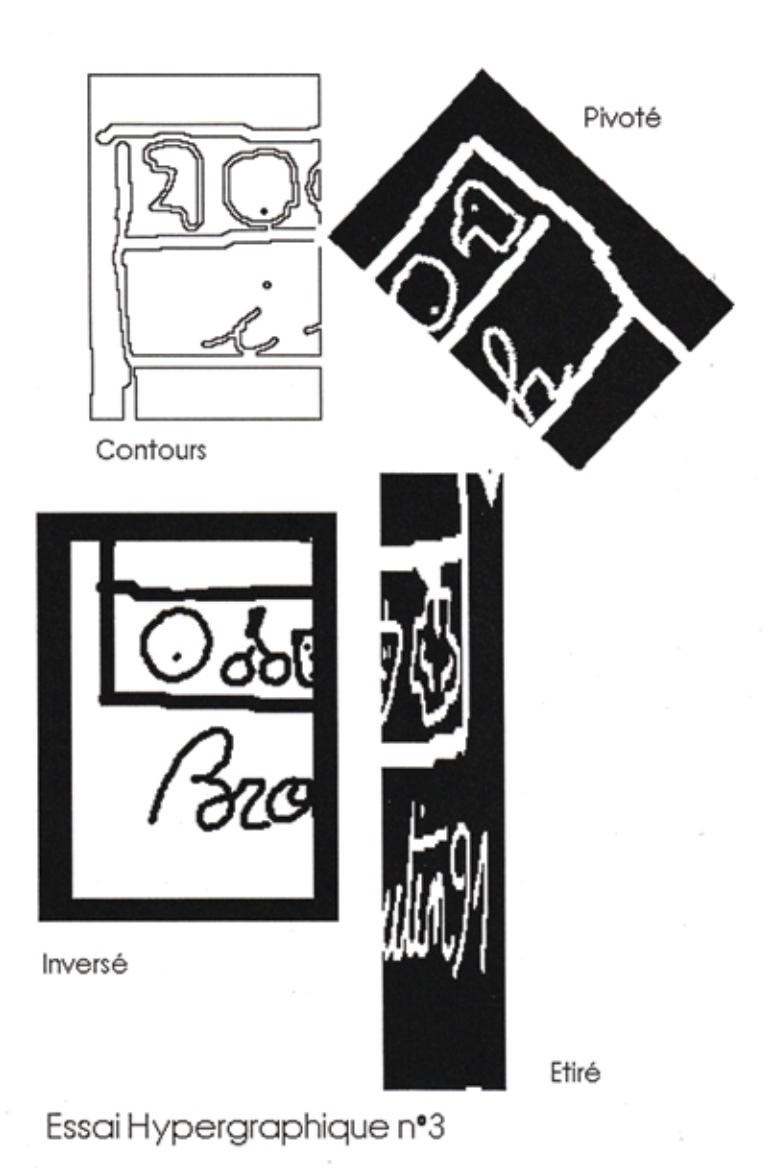

Hypergraphic essais #3 ( outline, inverted, stretched, rotated).

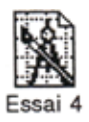

Etiré

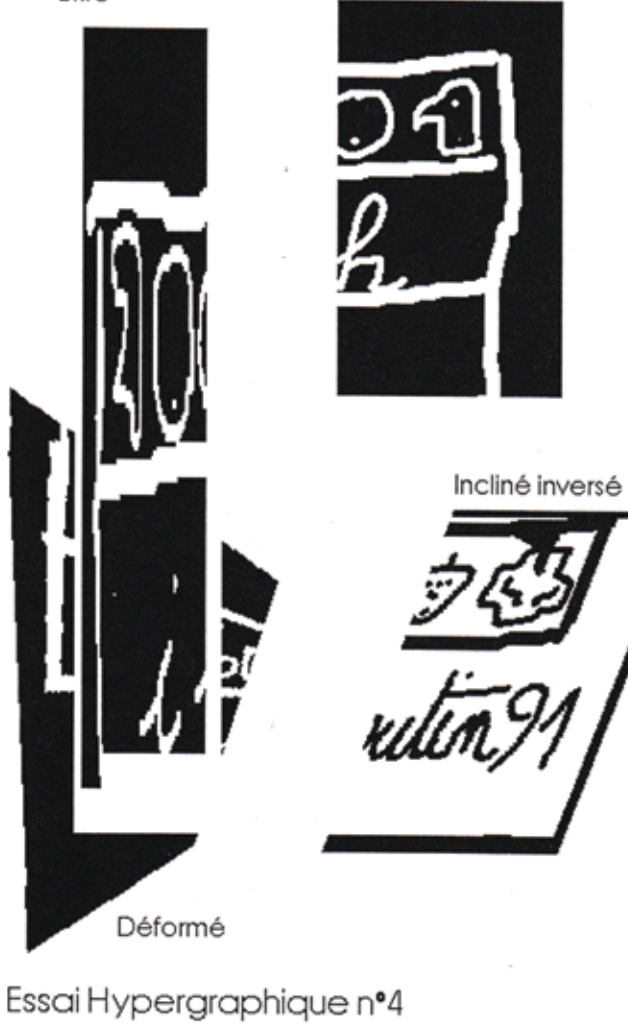

Hypergraphic essais #4 (stretched, tilted inverted, distorted).

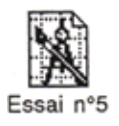

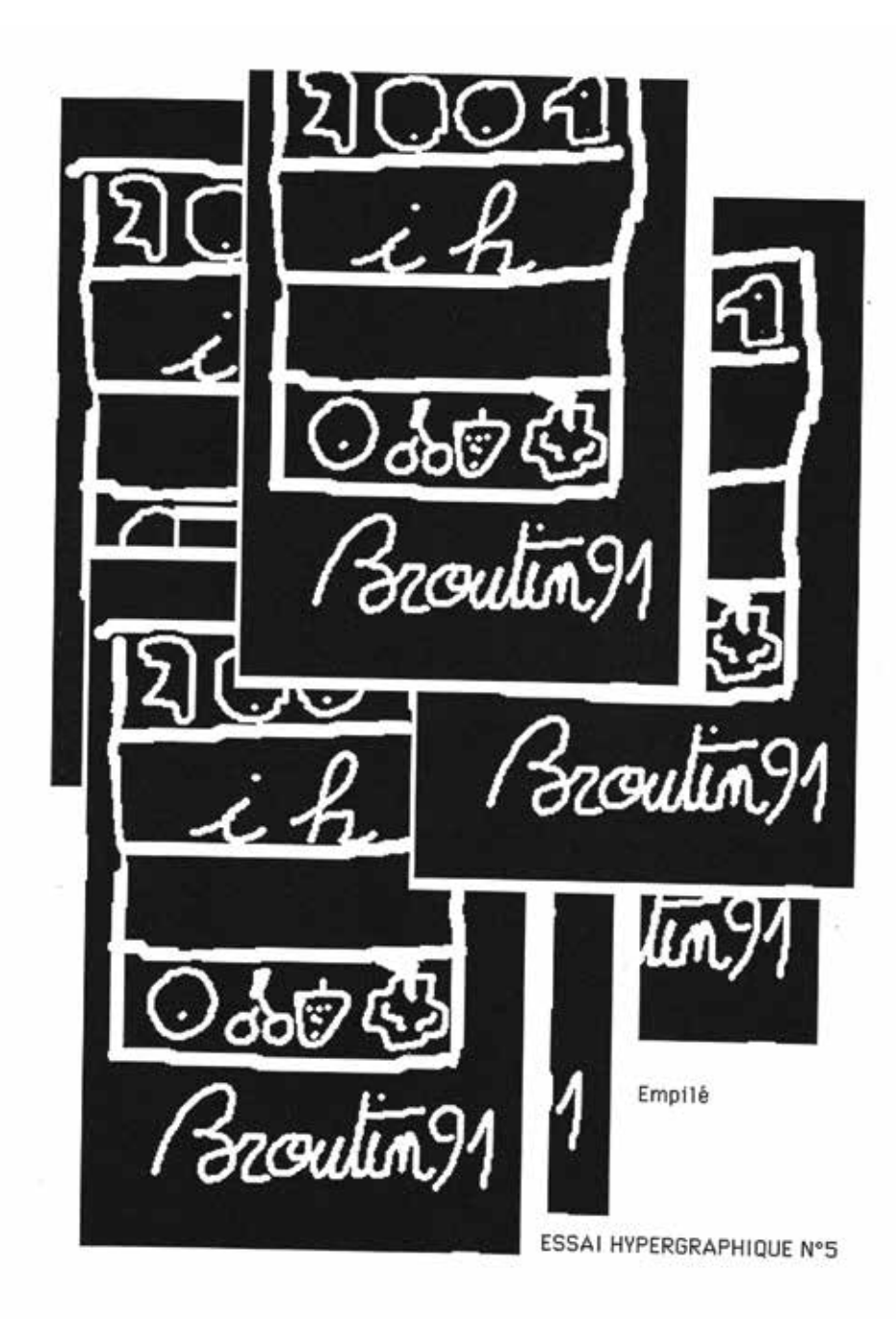

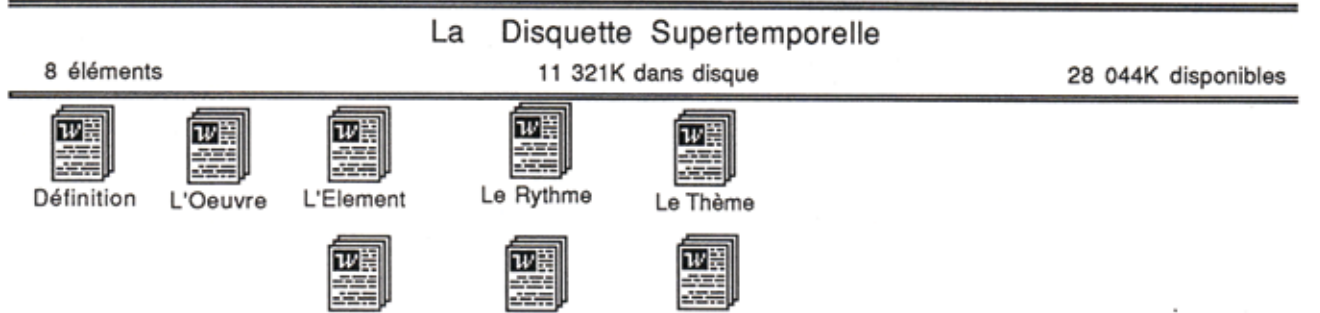

La Mécanique L'Eco-esthétique L'Ambiance

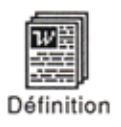

#### *LE SUPERTEMPOREL*

*"En partant de l'idée qu'une oeuvre achevée est toujours la négation des oeuvres à faire, le mouvement lettriste a apporté des supports formels vides qu'il a offert à ses "amateurs" pour qu'ils puissent, eux-mêmes, ou leurs amis, les peindre, les compléter, les recommencer, les délaisser, les recommencer encore, à l'infini, pendant des siècles et des siècles".*

*"la mécanique infinitésimale (le supertemporel) - fragment de l'art infinitésimal - forge pour la première fois une oeuvre qui intègre et dépasse le temps, parce qu'elle se construit d'une facon incessante et se reforge durant des générations et des générations".*

*Isidore Isou, in* Esthétique du cinéma, *1952.*

#### *THE SUPERTEMPORAL*

*"Starting from the idea that a completed work is always the negation of future works, the lettrist movement brought forth empty formal media offered to "followers" so they themselves or their friends could paint them, complete them, restart them, release them, start them again, forever, for centuries and centuries."*

*"Iinfinitesimal mechanics (the supertemporal) – a fragment of infinitesimal art – for the first time forges an art work that integrates and goes beyond time, because it is constructed in an unending manner and forges itself again and again for generations and generations."*

*Isidore Isou, in* Esthétique du cinéma/Esthetics of Film*, 1952.*

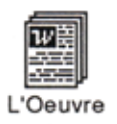

Toute oeuvre se compose d'un certain nombre de secteurs. Les plus importants sont l'élémentique, la rythmique, la thématique et la mécanique esthétique. D'autres constituants entrent dans la structure de l'oeuvre, comme l'économie esthétique ou l'ambiance.

Il vous appartient donc d'utiliser tous les secteurs d'une oeuvre, dans leur richesse et leurs infinies possibilités d'arrangement, afin d'entreprendre la plus originale des oeuvres supertemporelles, ou du moins, la première à utiliser l'informatique comme support émetteur et fixateur.

L'ordinateur sur lequel vous lisez cette introduction, à l'aide de Microsoft Word version 4.0, puis tous les autres logiciels compatibles que vous souhaiterez utiliser, vous permettront de réaliser, pendant des siècles et des siècles une oeuvre intitulée **la Disquette supertemporelle**.

A vos claviers!

Every work is made up of a certain number of aspects. The most important are the elemental, the rhythmic, the thematic, and the mechanical esthetics. Other contributions enter into the structure of the work, such as esthetic economics or ambiance.

You are thus obligated to use all the aspects of a work, in their richness and their infinite possibilities of arrangement, in order to undertake the most original of supertemporal works, or at least the first to use computer science as an emitting and fixing medium.

The computer on which you are reading this introduction, thanks to Microsoft Word 4.0, then all the other compatible applications you wish to use, will allow you to create a work called **The Supertemporal Disk**, for centuries and centuries.

Hands on keyboards!

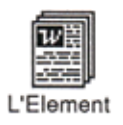

## DANS CE FICHIER, VOUS POUVEZ INTRODUIRE, MODIFIER OU EFFACER, À L'INFINI, TOUS LES ÉLÉMENTS NÉCESSAIRES OU INUTILES À L'OEUVRE INTITULÉE "LA DISQUETTE SUPERTEMPORELLE".

In this file, you can introduce, modify or erase, to infinity, all the elements that are necessary or useless for the work entitled "The Supertemporal Disk".

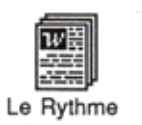

## DANS CE FICHIER, VOUS POUVEZ INTRODUIRE, MODIFIER OU EFFACER, À L'INFINI, TOUS LES RY THMES NÉCESSAIRES OU INUTILES À L'OEUVRE INTITULÉE "LA DISQUETTE SUPERTEMPORELLE".

In this file, you can introduce, modify or erase, to infinity, all the rhythms that are necessary or useless for the work entitled "The Supertemporal Disk".

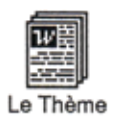

## DANS CE FICHIER, VOUS POUVEZ INTRODUIRE, MODIFIER OU EFFACER, À L'INFINI, TOUS LES THÈMES NÉCESSAIRES OU INUTILES À L'OFUVRE INTITULÉE "LA DISQUETTE SUPERTEMPORELLE".

In this file, you can introduce, modify or erase, to infinity, all the themes that are necessary or useless for the work entitled "The Supertemporal Disk".
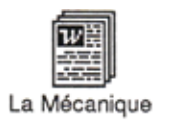

## DANS CE FICHIER, VOUS POUVEZ INTRODUIRE, MODIFIER OU EFFACER, À L'INFINI, TOUTES LES MÉCANIQUES NÉCESSAIRES OU INUTILES À L'OEUVRE INTITULÉE "LA DISQUETTE SUPERTEMPORELLE".

In this file, you can introduce, modify or erase, to infinity, all the mechanics that are necessary or useless for the work entitled "The Supertemporal Disk".

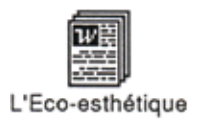

## DANS CE FICHIER, VOUS POUVEZ INTRODUIRE, MODIFIER OU EFFACER, À L'INFINI, TOUS LES ÉLÉMENTS D'ÉCONOMIE ESTHÉTIQUE NÉCESSAIRES OU INUTILES DE L'OEUVRE INTITULÉE "LA DISQUETTE SUPERTEMPORELLE".

In this file, you can introduce, modify or erase, to infinity, all the elements of economic esthetics that are necessary or useless for the work entitled "The Supertemporal Disk".

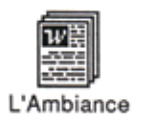

### DANS CE FICHIER, VOUS POUVEZ INTRODUIRE, MODIFIER OU EFFACER, À L'INFINI, TOUTES LES AMBIANCES NÉCESSAIRES OU INUTILES À L'OEUVRE INTITULÉE "LA DISQUETTE SUPERTEMPORELLE".

In this file, you can introduce, modify or erase, to infinity, all the ambiances that are necessary or useless for the work entitled "The Supertemporal Disk".

#### La Disquette Infinitésimale

#### 7 éléments

#### 11 319K dans disque

28 046K disponibles

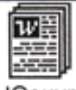

L'Oeuvre

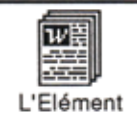

圞 Le Rythme

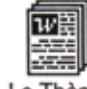

Le Thème

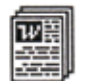

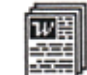

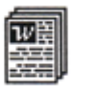

La Mécanique L'Economique L'Ambiance

 $\sim$ 

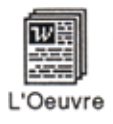

#### LA DISQUETTE INFINITÉSIMALE

## A L'AIDE D'UN ORDINATEUR MACINTOSH FT D'UN LOGICIEL MICROSOFT WORD VERSION 4.0. PUIS DE TOUT AUTRE LOGICIEL COMPATIBLE OU NON, VOUS POURREZ RÉALISER UNE OEUVRE D'ESTHÉTIQUE IMAGINAIRE. IMPOSSIBLE OU INEXISTANTE. INTITULÉE "LA DISQUETTE INFINITÉSIMALE".

The Infinitesimal Disk

Using a Macintosh computer and the application Microsoft Word 4.0, then any other application, whether it is compatible or not, you could create an imaginary esthetic work, impossible or non-existent, entitled "The Infinitesimal Disk".

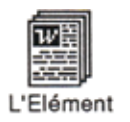

## PENSEZ À TOUS LES ÉLÉMENTS ESTHÉTIQUES POSSIBLES OU INEXISTANTS QUE VOUS POURRIEZ INTRODUIRE DANS CE FICHIER AFIN DE RÉALISER L'OEUVRE INTITULÉE "LA DISQUETTE INFINITÉSIMALE".

Think of all the possible or non-existent esthetic elements that you could enter into this file in order to create the work entitled "The Infinitesimal Disk".

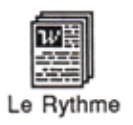

## PENSEZ À TOUS LES RYTHMES ESTHÉTIQUES POSSIBLES OU INEXISTANTS QUE VOUS POURRIEZ INTRODUIRE DANS CE FICHIER AFIN DE RÉALISER L'OEUVRE INTITULÉE "LA DISQUETTE INFINITÉSIMALE".

Think of all the possible or non-existent esthetic rhythms that you could enter into this file in order to create the work entitled "The Infinitesimal Disk".

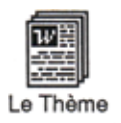

## PENSEZ À TOUS LES THÈMES ESTHÉTIQUES POSSIBLES OU INEXISTANTS QUE VOUS POURRIEZ INTRODUIRE DANS CE FICHIER AFIN DE RÉALISER L'OEUVRE INTITULÉE "LA DISQUETTE INFINITÉSIMALE".

Think of all the possible or non-existent esthetic themes that you could enter into this file in order to create the work entitled "The Infinitesimal Disk".

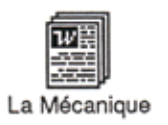

## PENSEZ À TOUTES LES MÉCANIQUES ESTHÉTIQUES POSSIBLES OU INEXISTANTES QUE VOUS POURRIEZ INTRODUIRE DANS CE FICHIER AFIN DE RÉALISER L'OEUVRE INTITULÉE "LA DISQUETTE INFINITÉSIMALE".

Think of all the possible or non-existent esthetic mechanics that you could enter into this file in order to create the work entitled "The Infinitesimal Disk".

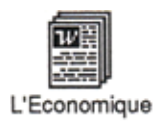

## PENSEZ À TOUTES LES DONNÉES ÉCONOMIQUES POSSIBLES OU INEXISTANTES QUE VOUS POURRIEZ INTRODUIRE DANS CE FICHIER AFIN DE RÉALISER L'OEUVRE INTITULÉE "LA DISQUETTE INFINITÉSIMALE".

Think of all the possible or non-existent economic data that you could enter into this file in order to create the work entitled "The Infinitesimal Disk".

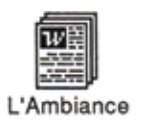

## PENSEZ À TOUTES LES AMBIANCES ESTHÉTIQUES POSSIBLES OU INEXISTANTES QUE VOUS POURRIEZ INTRODUIRE DANS CE FICHIER AFIN DE RÉALISER L'OEUVRE INTITULÉE "LA DISQUETTE INFINITÉSIMALE".

Think of all the possible or non-existent esthetic ambiances that you could enter into this file in order to create the work entitled "The Infinitesimal Disk".

# **OEUVRES ET DOCUMENTS SUPPLÉMENTAIRES**

**ADDITIONAL WORKS AND DOCUMENTS**

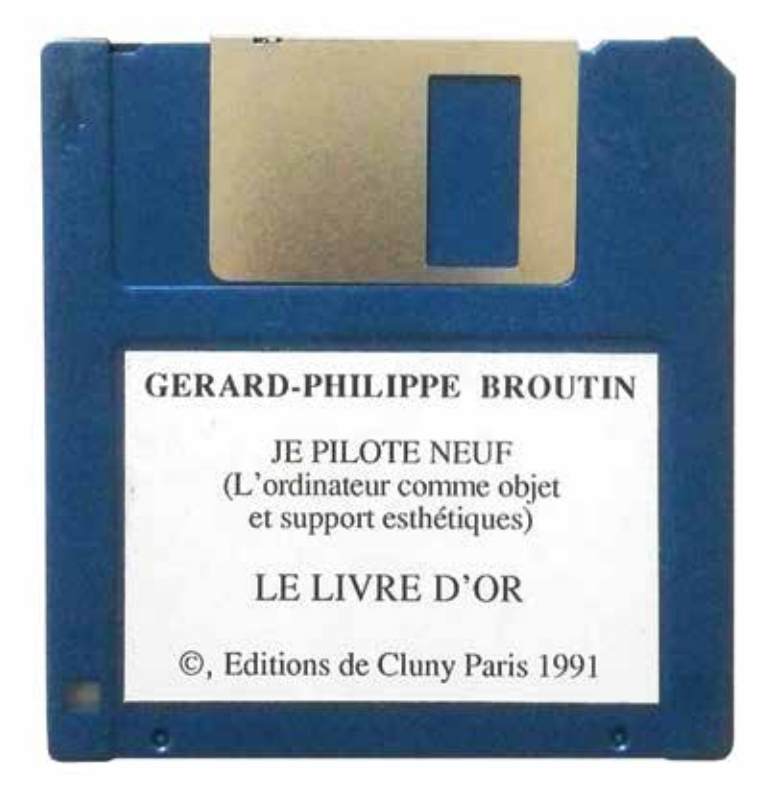

Le livre d'or The guestbook.

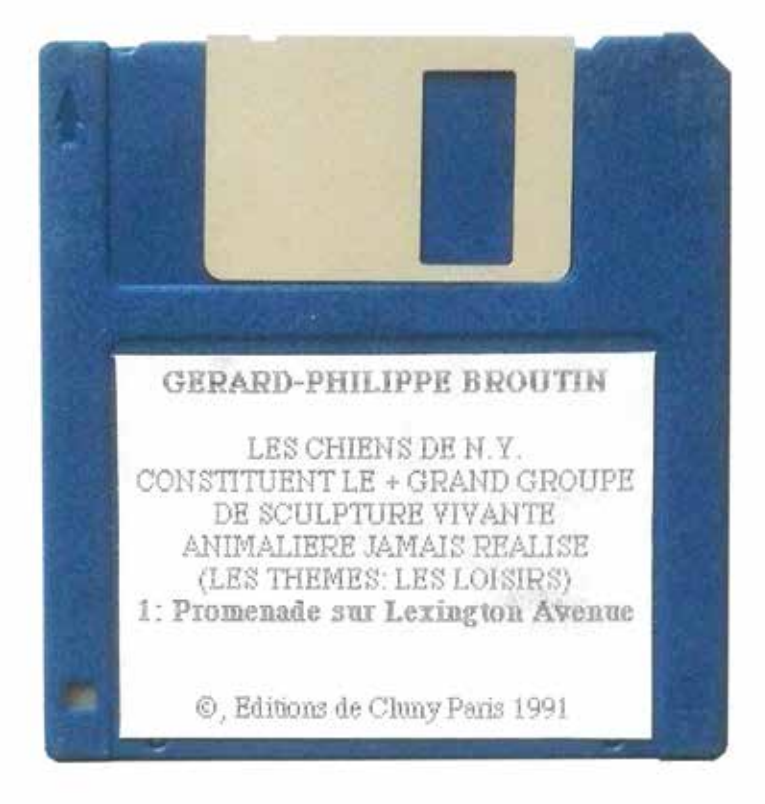

Rabitronts chiens-de  $\frac{\partial}{\partial x}$ jse de **OUT CRIEN** le ls X urante s réalisé Jamaus réalus amines Brownin

\*Fax sent at the opening of R. Sabatier's exhibition "works for dogs" Artcade Gallery, Nice 1991.

Bis Aabitantz de<br>N. J. constituentz le Cher Kirk Varnedoe. neut-être pouvez vous voir en passant. de votre taxi. cette sculpture vivante re virante jamais réalisé<br>(les thèmes : faire l'amour) Fax envoyé à l'occasion du vernissage de l'exposition "Je pilote neuf", le 21 septembre 1991. scène vue à Central Park

<sup>\*</sup>Fax sent at the opening of the exhibition "I drive new", september 1991. "Dear Kirk Varnedoe, maybe can you see this living sculpture from your cab".

les frabitants de  $N.$  ) constituent  $k$ groupe  $o^{000}$ de scufature indrte О samais réalisé Cette pansée que i'al pourquoi (les themes: ne pourrais-je pas la pénètrer? faire l'amour) Cher Dominique Bozo, je vous adresse ce fax, à l'occesion du vernissage de l'exposition "Je pilote neuf", pour prolonger la promenade de Ciisson. scène vue à Greenwich Village Linvrn Y

\*"Dear Dominique Bozo, I am sending you this fax on the occasion of the opening of the exhibition *I drive new*, to extend the Clisson promenade".

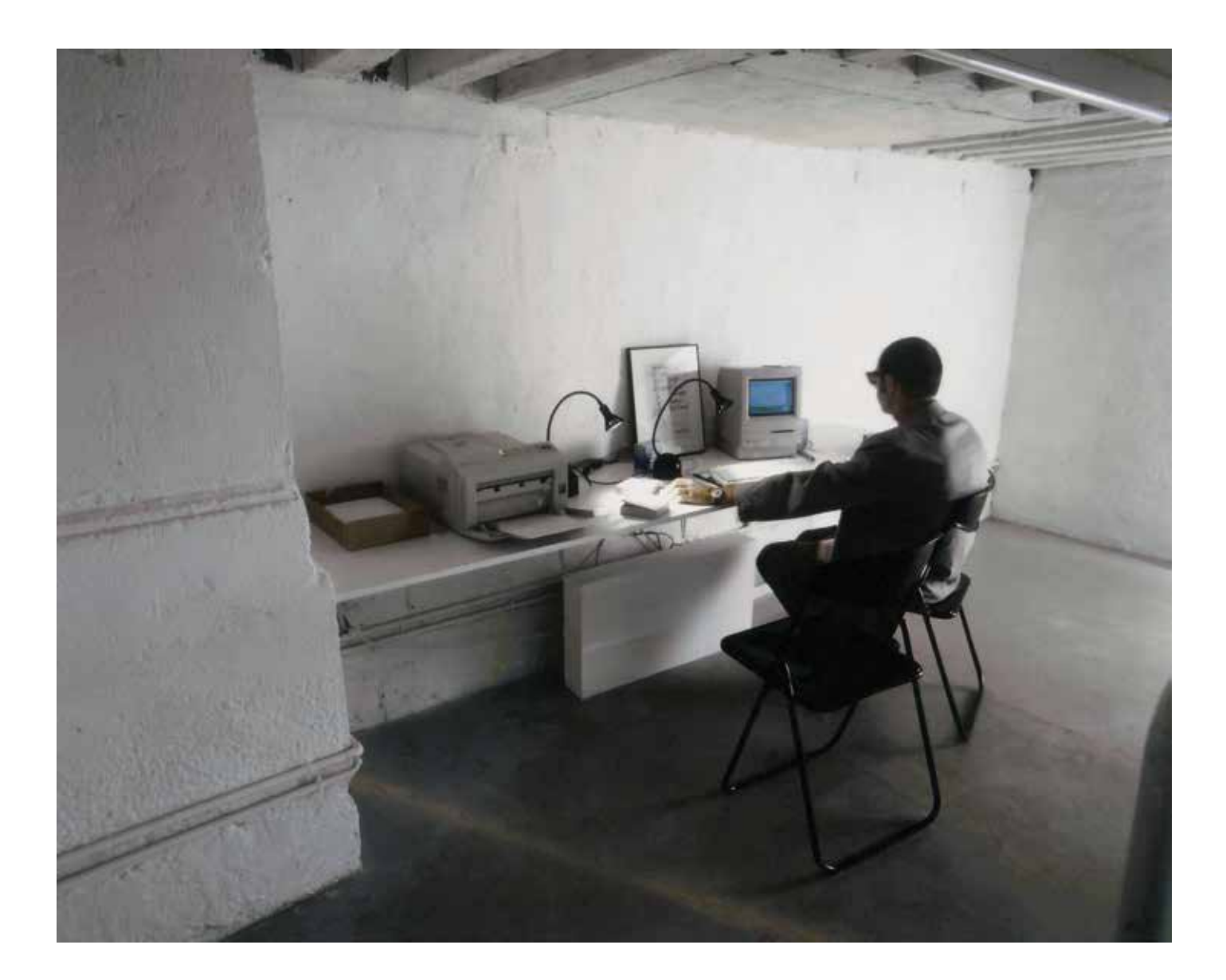

\*Broutin au vernissage de l'exposition. Les objets : l'ordinateur et l'imprimante, collection Eric Fabre \*Broutin at the opening of the exhibition. The objects : the computer and the printer, Eric Fabre Collection.

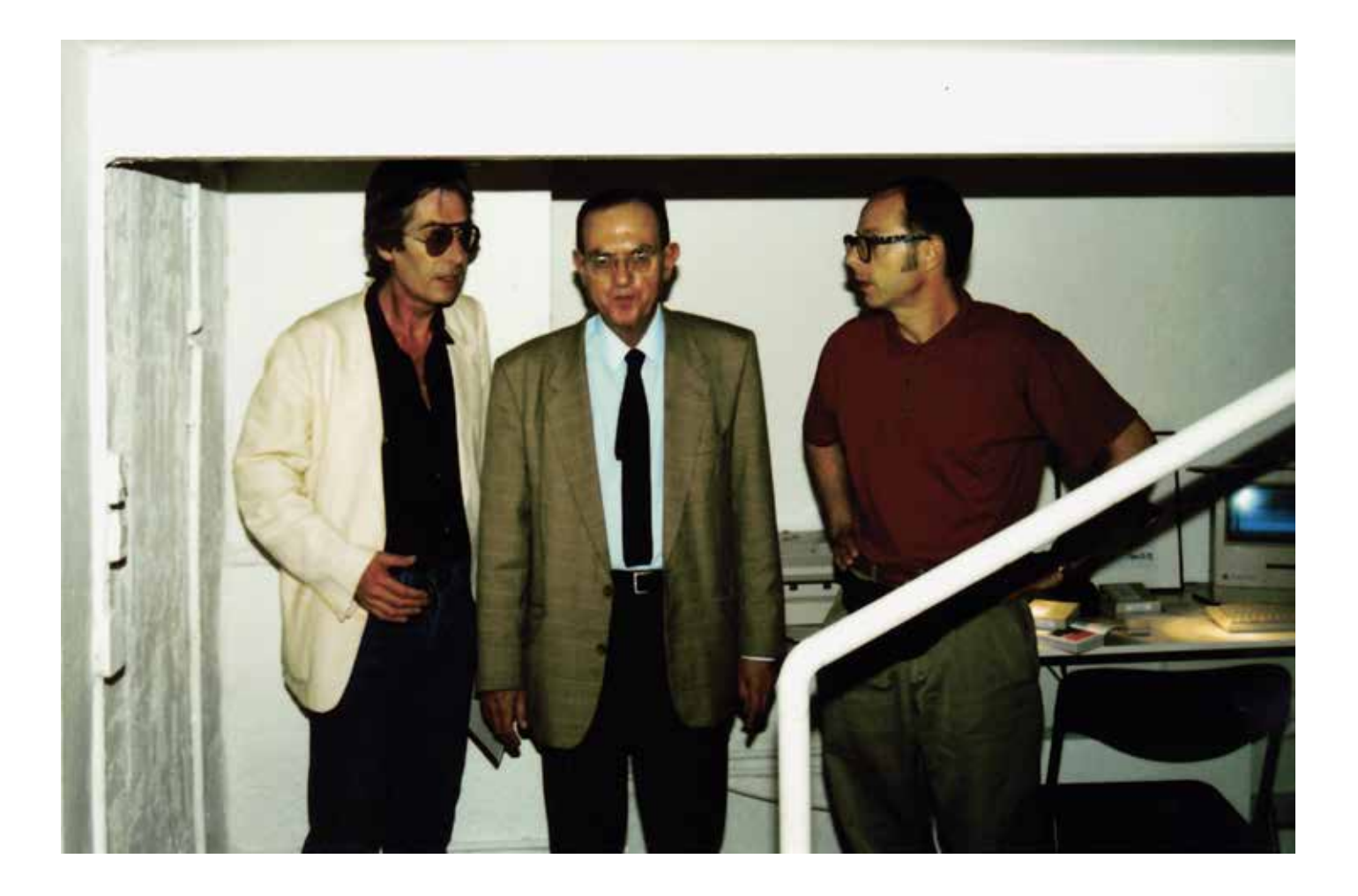

\*Vernissage de l'exposition : Roland Sabatier, Isidore Isou, Broutin. \*Opening of the exhibition

La Galerie de Paris vous prie de bien vouloir honorer de votre présence le vernissage des expositions

#### **FRANCOIS LETAILLEUR**

«Machines à voir, à dire, à écrire» le samedi 14 septembre à partir de 16 heures.

#### **GERARD PHILIPPE BROUTIN**

«Je pilote neuf» (l'ordinateur comme objet et support esthétiques) le samedi 21 septembre à partir de 16 heures.

#### **ROLAND SABATIER**

«Le cosmos hypergraphique, au-delà de la "galaxie Gutenberg", contre le "village global"» le samedi 28 septembre à partir de 16 heures.

Du 14 septembre au 5 octobre 1991.

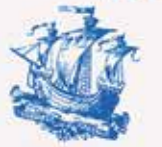

Du mardi au samedi de 14 h 30 à 19 h - 6, rue du Pont de Lodi - 75006 Paris - Tél.: 43.25.42.63 - Fax: 46.34.24.57

\*Carton d'invitation \*Invitation card.

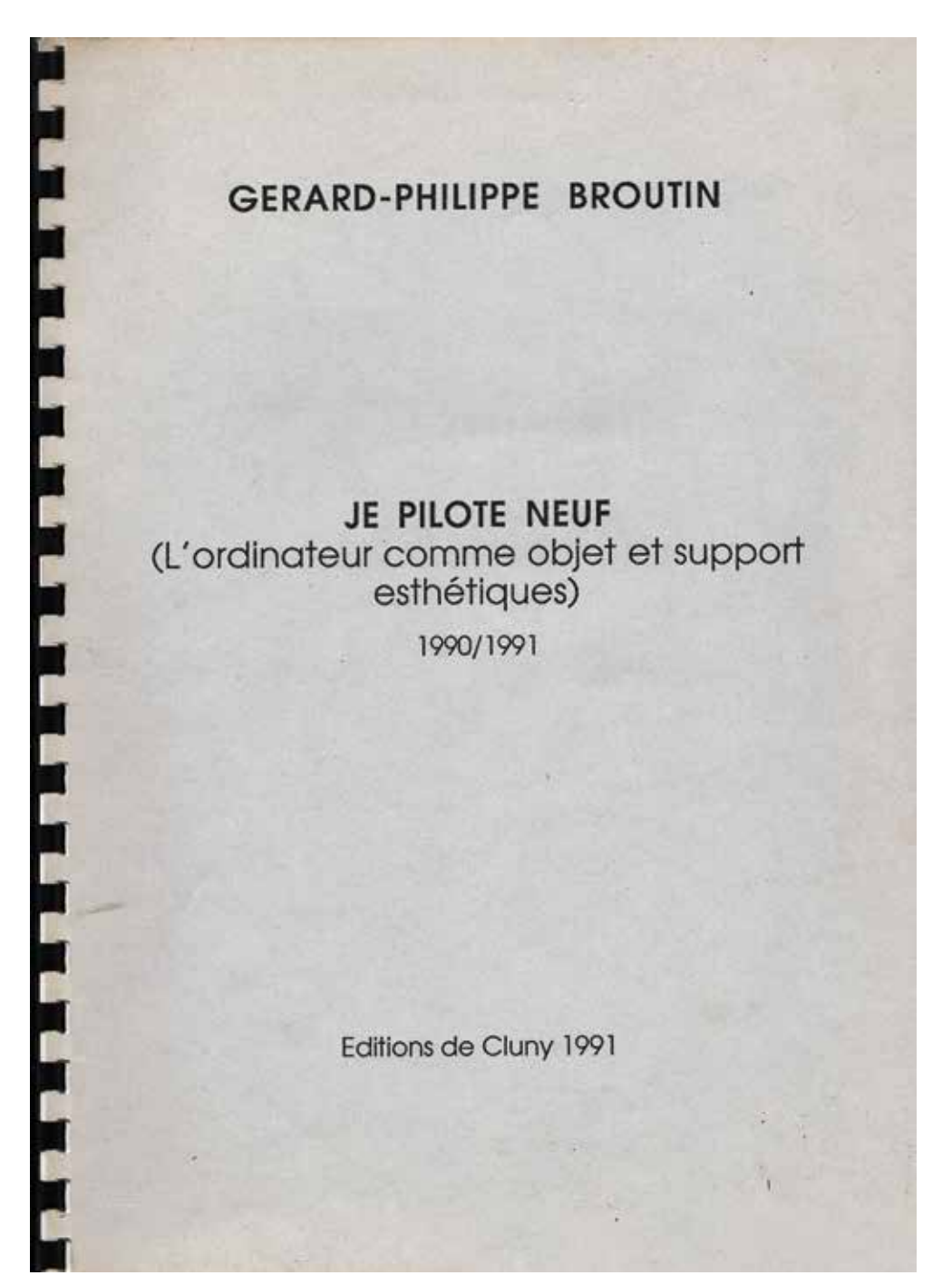

Couverture de la plaquette éditée à l'occasion de l'exposition Cover of the brochure published on the occasion of the exhibition.

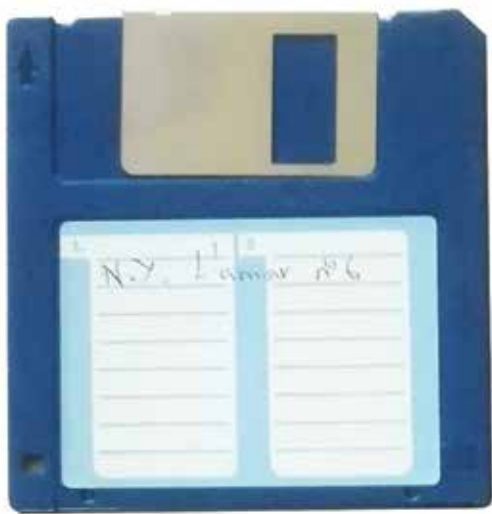

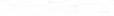

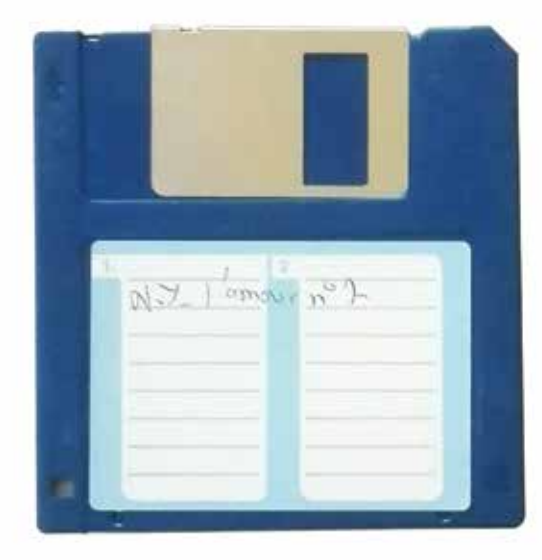

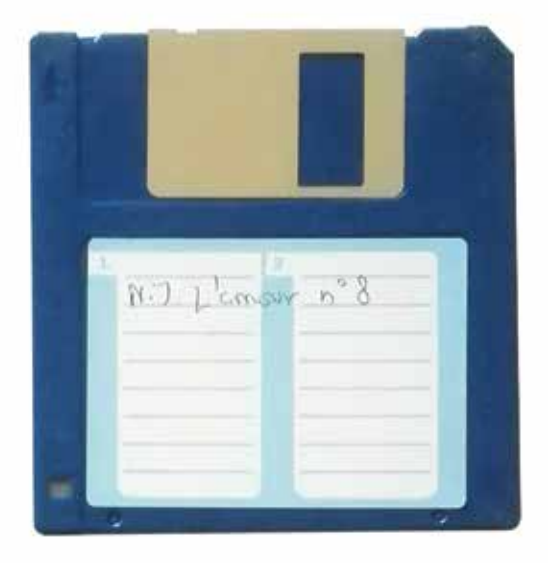

Les habitants de NY : faire l'amour (n°s 6,7 & 8, les disquettes) The New Yorkers : to make love (#6,7 & 8, the disks).

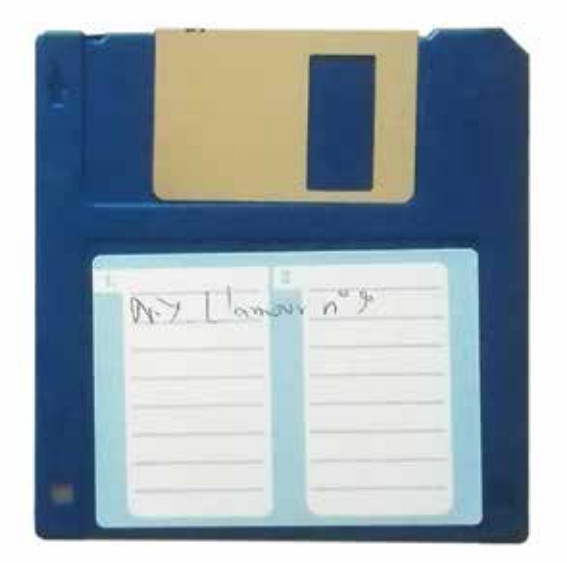

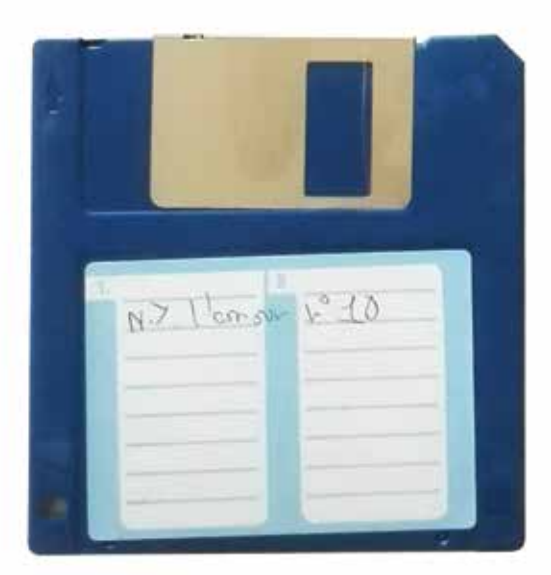

Les habitants de NY : faire l'amour (n°s 9 & 10, les disquettes) The New Yorksers : to make love (# 9 & 10, the disks).

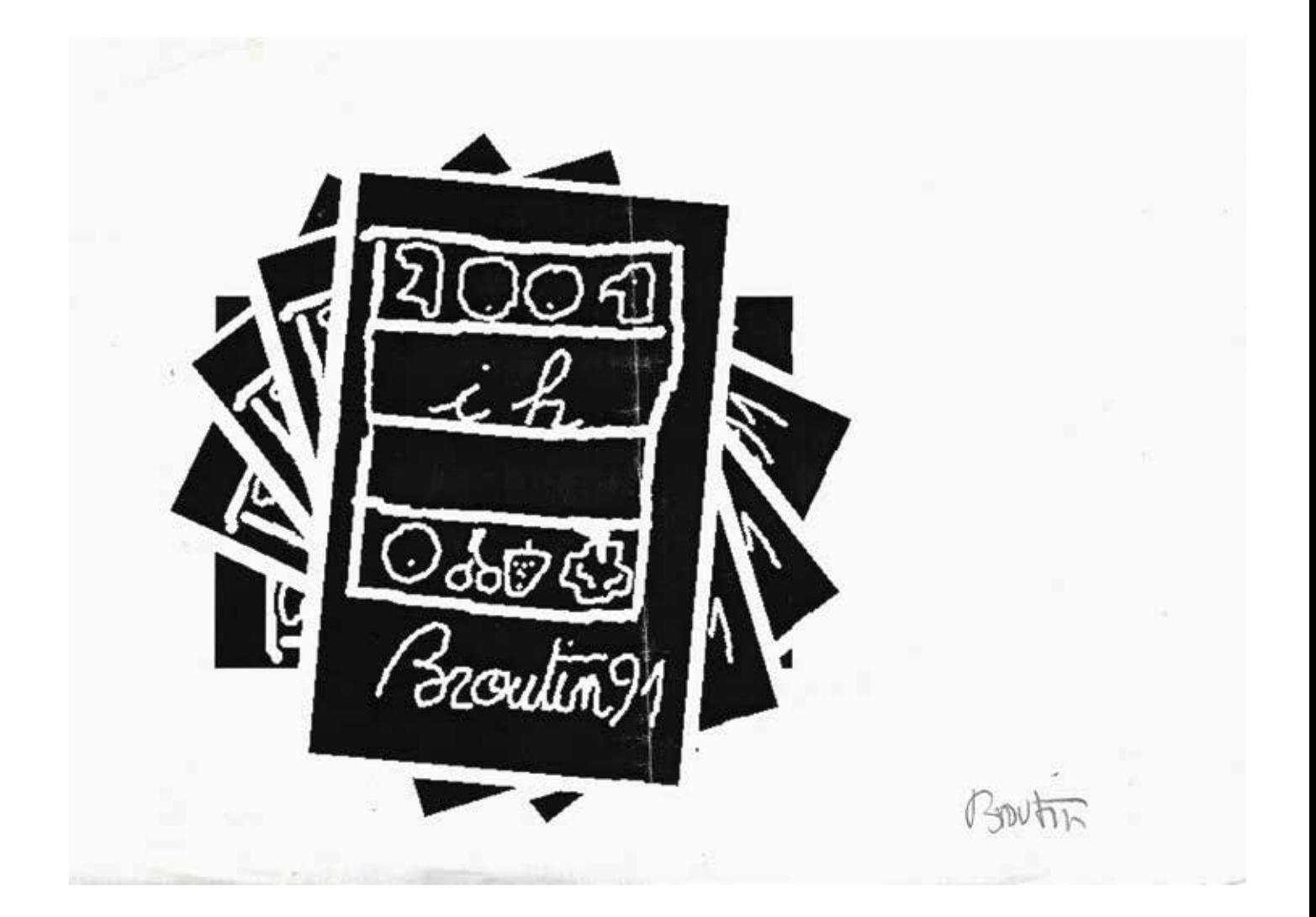

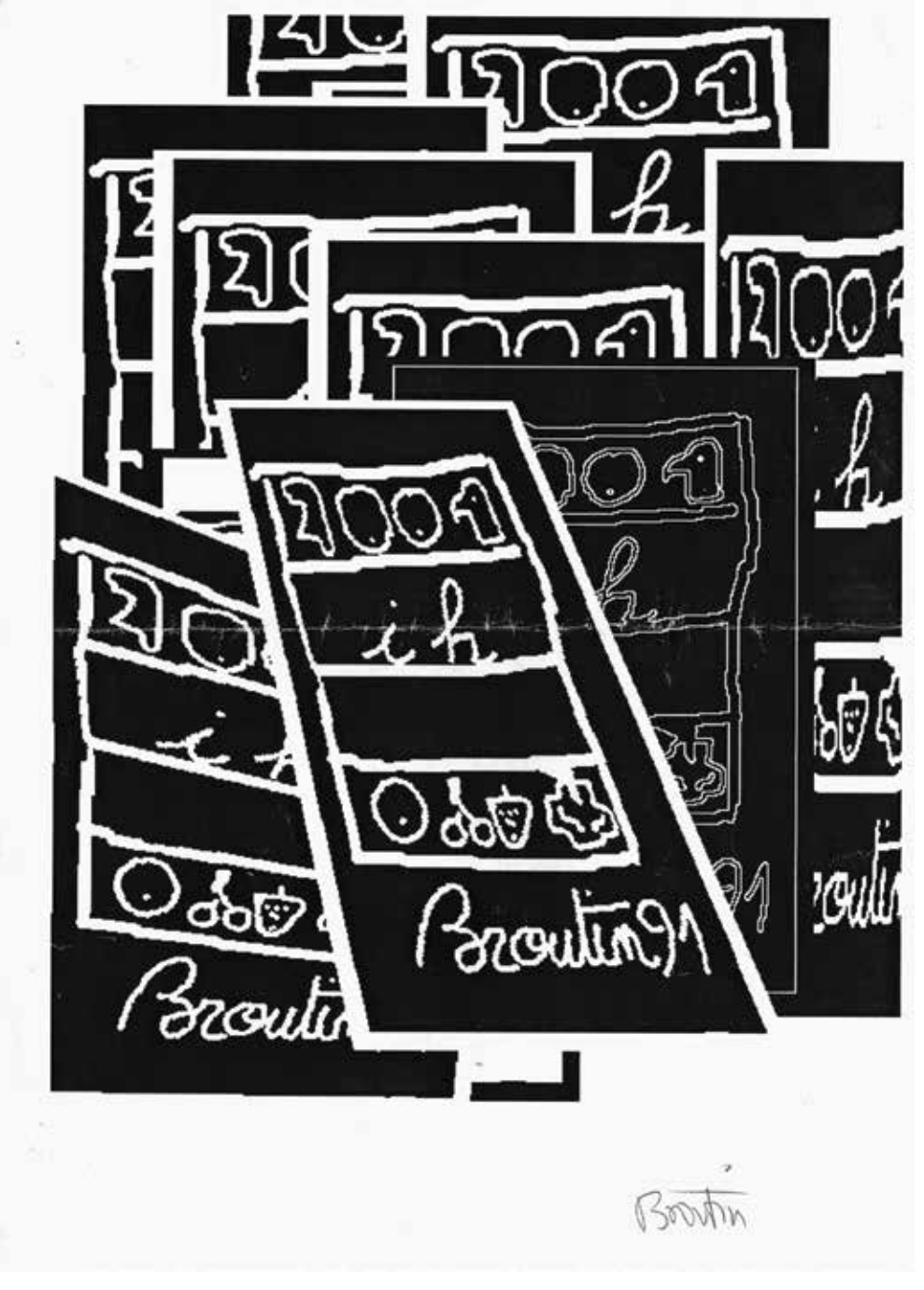

\*Essai hypergraphique n°7. \*Hypergraphic essais #7.

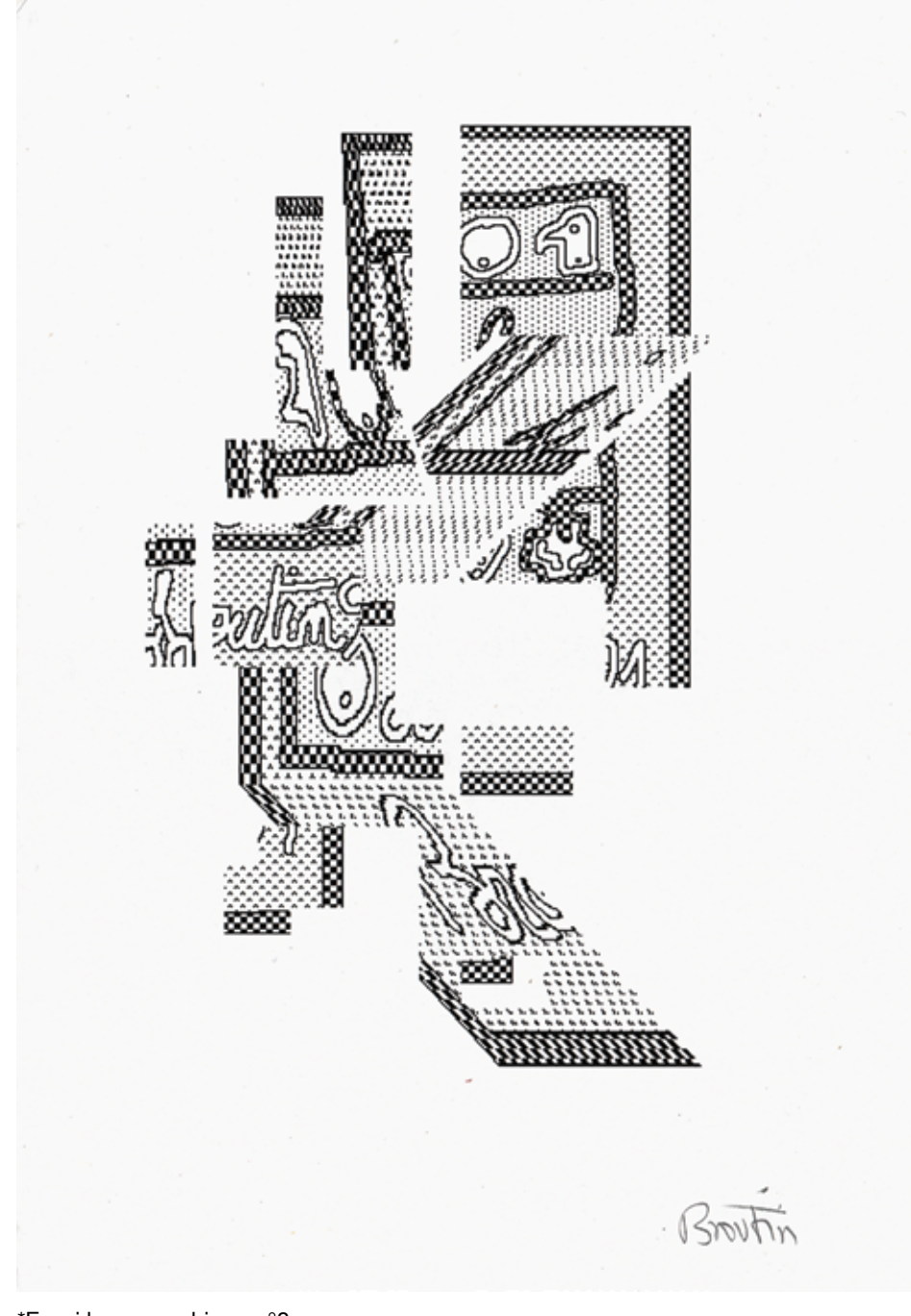

\*Essai hypergraphique n°8. \*Hypergraphic essais #8.

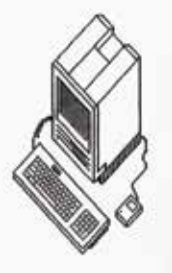

#### EN UTILISANT LES POSSIBILITES DE NOTATION DE CET ORDINATEUR, JE REALISE UNE OEUURE LETTRISTE.

Broutin

\*The computer as an esthetic object and medium : using the possibilities of this computer, I realize a Lettrist work.

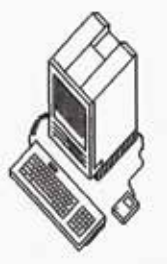

#### EN UTILISANT LES POSSIBILITES DE NOTATIONS DE CET ORDINATEUR, JE REALISE UNE OEUURE HYPERGRAPHIQUE

\*The computer as an esthetic object and medium : using the possibilities of this computer, I realize an hypergraphic work.

Browthin

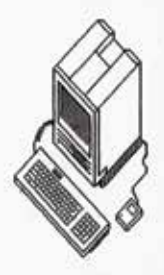

#### EN UTILISANT LES POSSIBILITES DE NOTATION DE CET ORDINATEUR, JE REALISE UNE OEUURE INFINITESIMALE

\*The computer as an esthetic object and medium : using the possibilities of this computer, I realize a Infinitesimal work.

Brouth

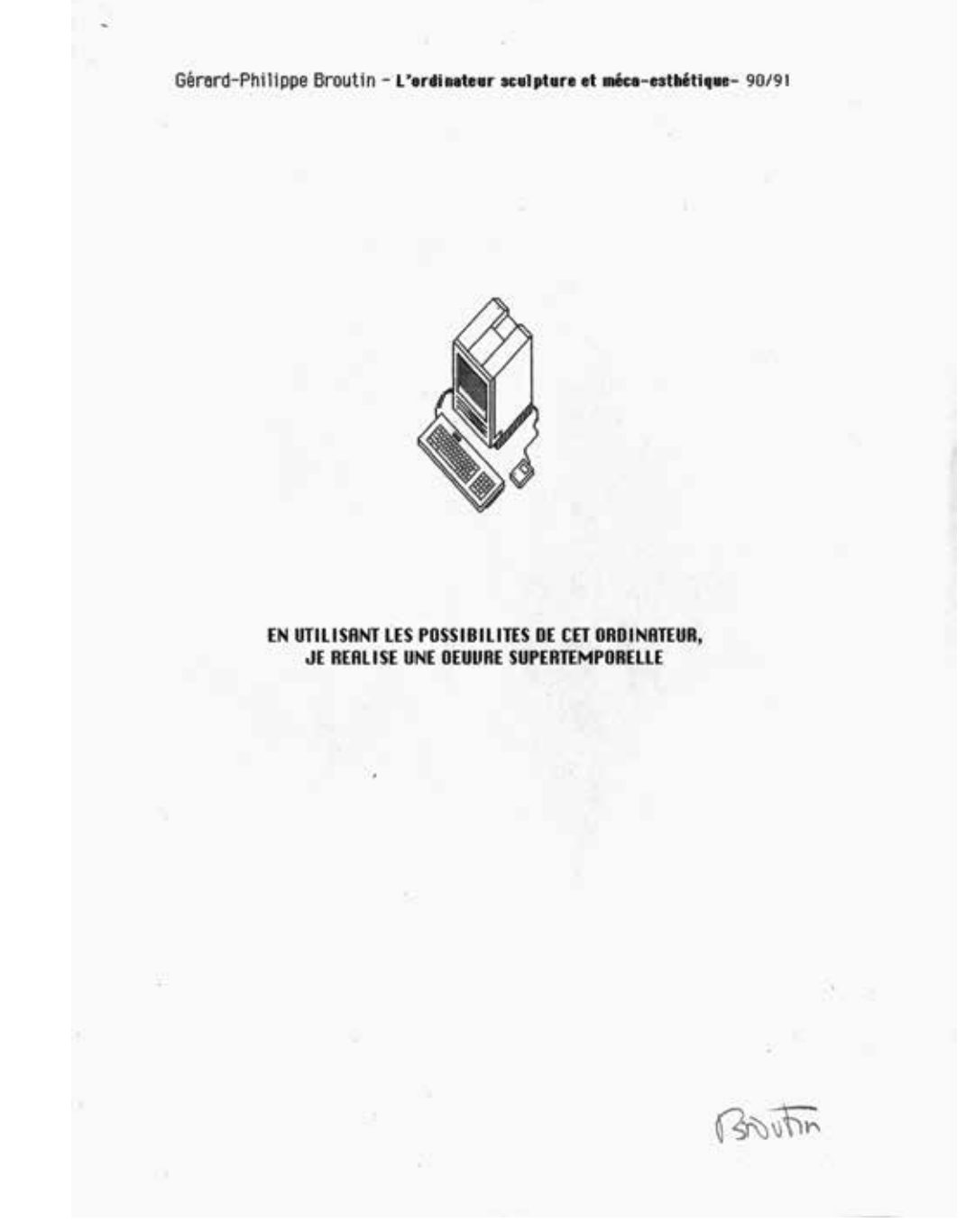

\*The computer as an esthetic object and medium : using the possibilities of this computer, I realize a Supertemporal work.

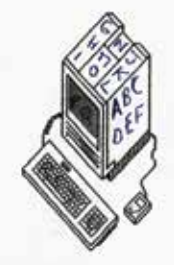

**SCULPTURE LETTRISTE** 

BAUDIO

\*Lettrist sculpture.

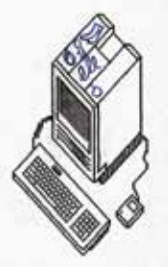

SCULPTURE HYPERGRAPHIQUE

Browtin

\*Hypergraphic sculpture.

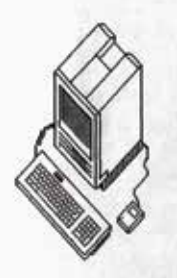

SCULPTURE INFINITESIMALE

Broutin

\*Infinitesimal sculpture.
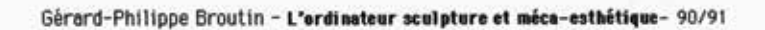

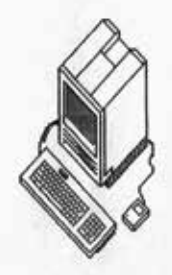

## **SCULPTURE SUPERTEMPORELLE**

Brouth

\*Supertemporal sculpture.

Achevé d'imprimer à Nice pour le compte de l'Atelier lettriste en février 2020.

De cette seconde édition, il a été tiré 20 exemplaires dont 5 numérotés et signés par l'auteur.

Première édition publiée à quelques exemplaires aux Editions de Cluny en 1991, à l'occasion de l'exposition "Je pilote neuf (l'ordinateur comme objet et support esthétique)", Galerie de Paris (direction Eric Fabre), 1991.

\* photos et documents ArchivAcquAvivA, Londres.

Printed in Nice (France) for the Atelier lettriste, February 2020.

This second edition has been printed in 20 copies, of which 5 are numbered and signed by the author.

The first edition was published by the Editions de Cluny in 1991, for the exhibition "I drive new (the computer as an esthetic object and medium)", Galerie de Paris (curated by Eric Fabre), 1991.

\*photos and documents by courtesy ArchivAcquAvivA, London.

**Atelier Lettriste Nice 2020**